# Universidad Nacional de Ingeniería

**Programa** Académico de Ingeniería da Minas, **Geología y Metalurgia** 

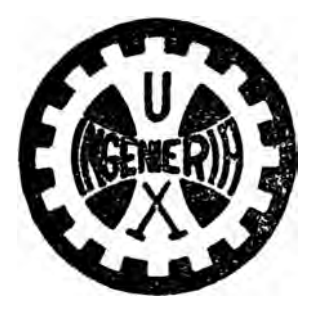

La Técnica de la Simulación Aplicada al Problema del Transporte de Mineral en la Mina de Mareona **Uso da Computación Electrónica** 

**Tesis presentada por** el **Bachiller** 

Isauro C. Agreda Turriate

para optar el Título de INGENIERO DE MINAS Promoción: Fernando de Las Casas

**LIMA- PERU** 

1974

## INDICE

## INTRODUCCION

## CAPITULO I

## DATOS GENERALES DE LA MINA DE MARCONA

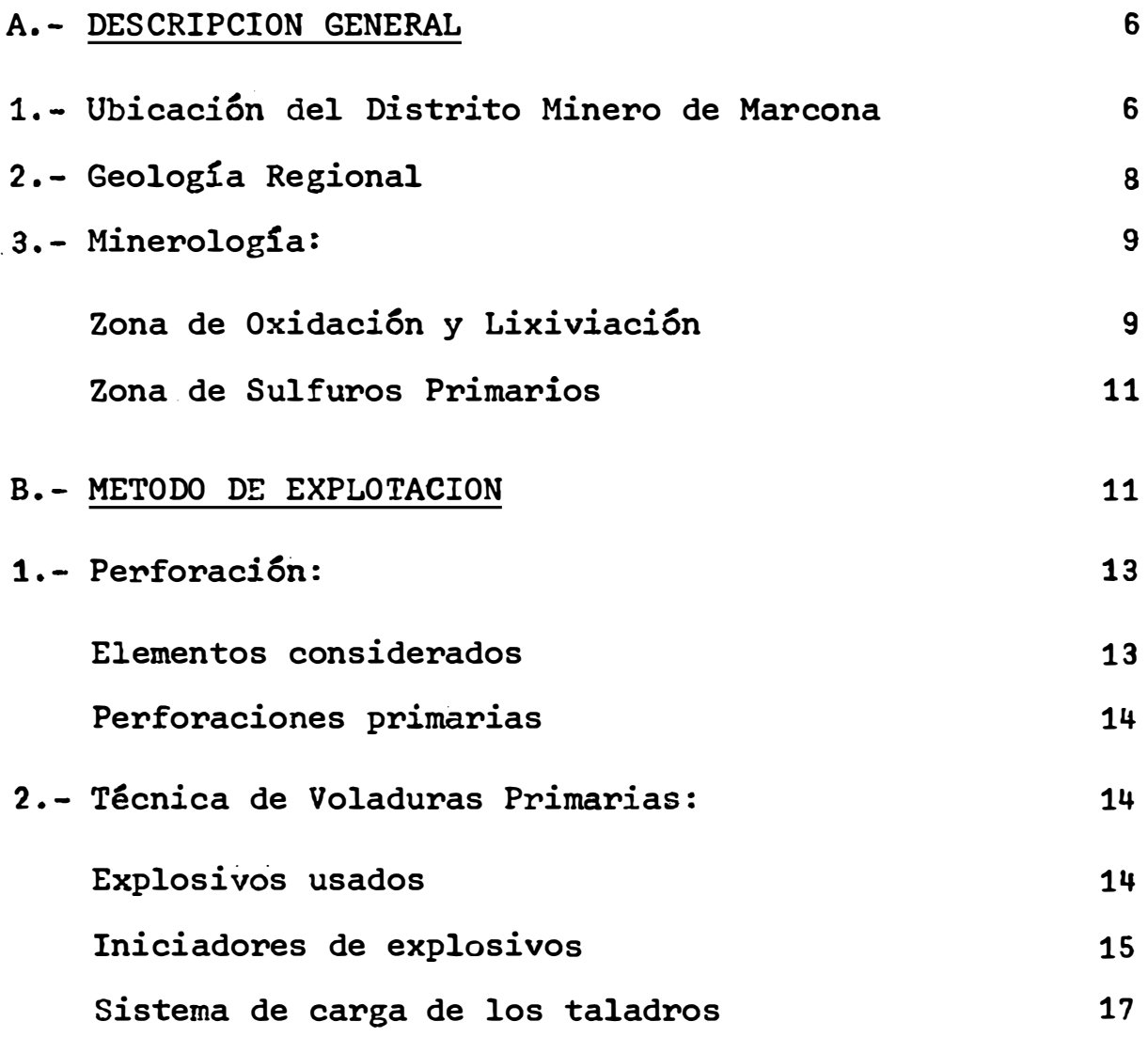

#### CAPITULO II

## PLAN DE PRODUCCION DE LA MINA

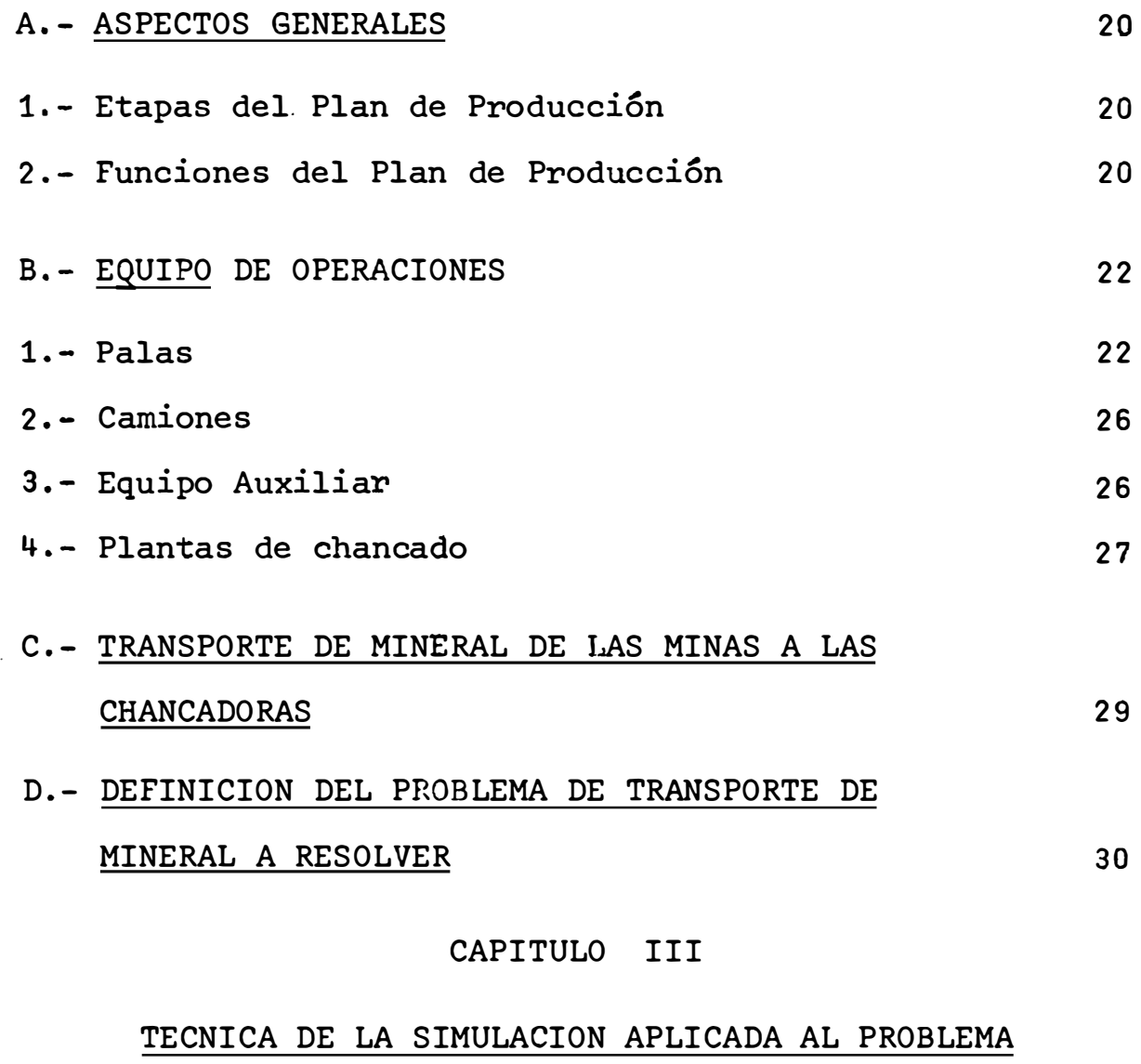

DEL TRANSPORTE DE MINERAL

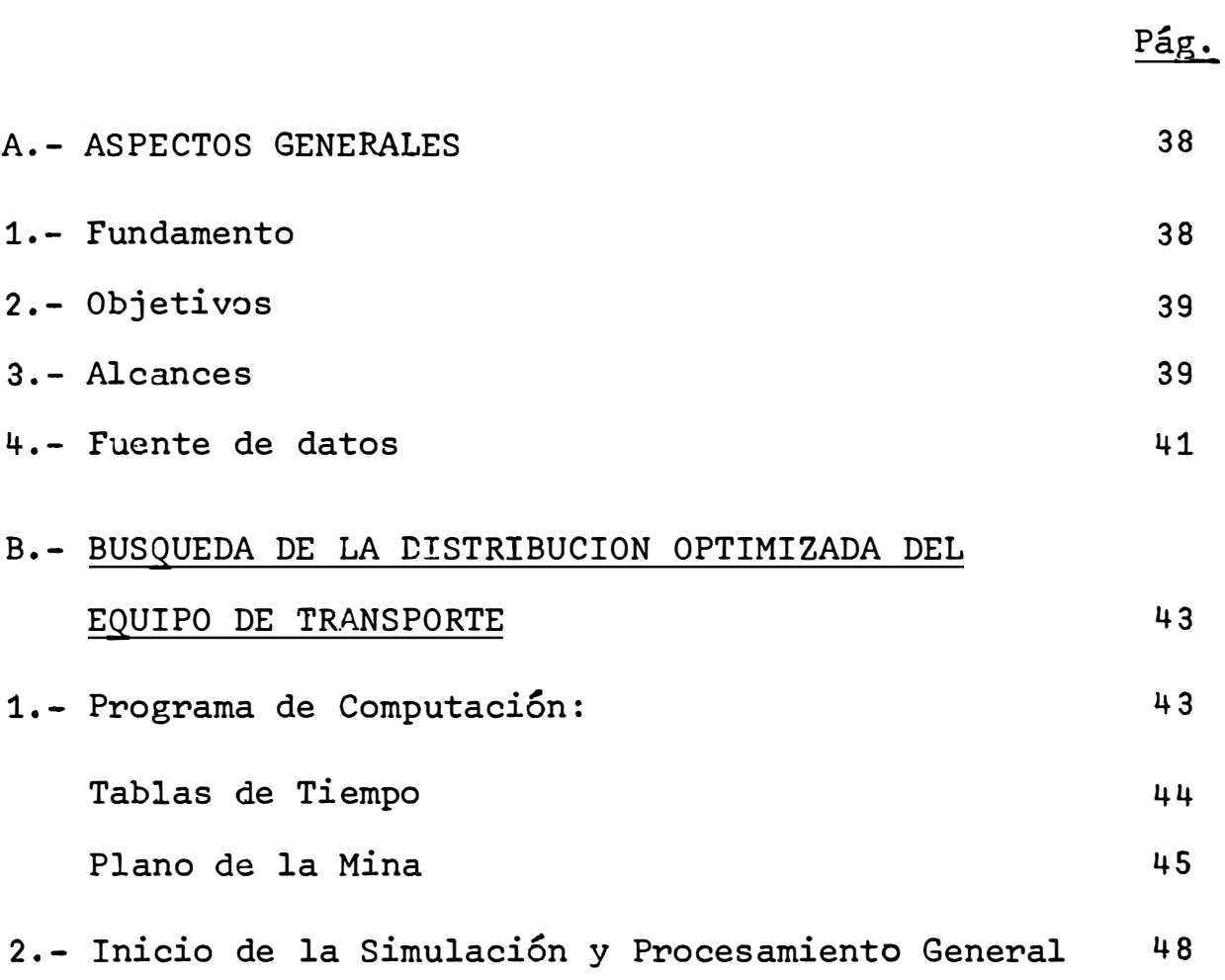

#### CAPITULO IV

## DISCUSION DE LOS RESULTADOS DE LA SIMULACION Y

## LA DISTRIBUCION OPTIMIZADA DEL EQUIPO

A.- RESULTADO DE LA SIMULACION DE LA DISTRIBUCION DE UN NUMERO VARIABLE DE CAMIONES *î* LAS PALAS 1.- Distribución de varios camiones a una pala 2.- Distribución de tipos de camiones por palas B.- RESULTADOS DE LA SIMULACION DE LA DISTRIBUCION DE VARIOS CAMIONES A VARIAS PALAS 52 52 55 59

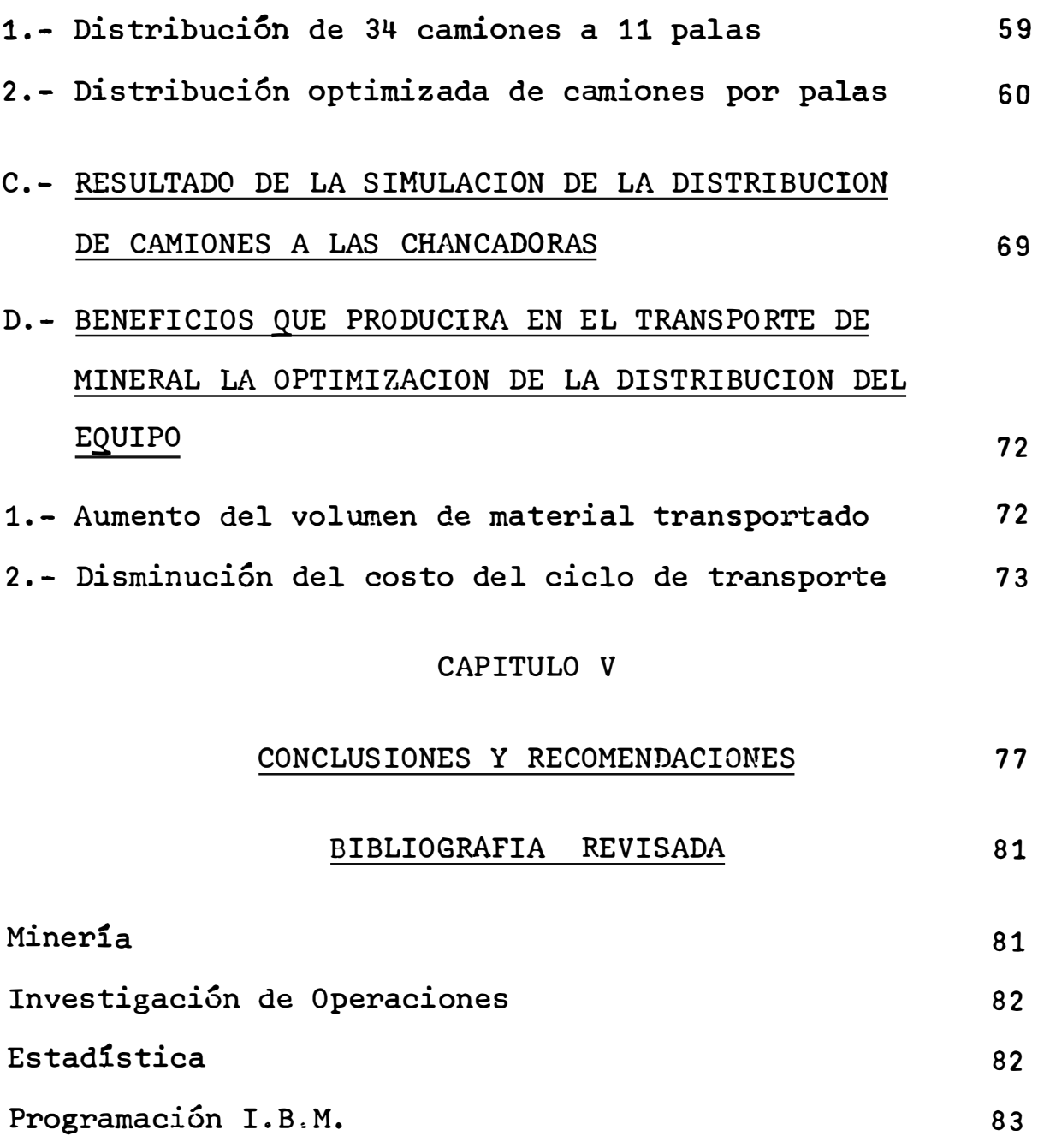

### ANEXO

## LISTADO DE LA INFORMACION DE SALIDA DEL PROGRAMA DE **COMPUTACION**

**84** 

#### INTRODUCCION

El Perú, es un país cuya economía reside prioritariamente en la minería debido a que posee una gran varia ción y abundancia de minerales. Hay en el país todos los minerales más importantes del mundo, muchos de ellos explo tados desde épocas remotas, otros recientemente comenzados a explotar y otros inexplotados.

No obst�nte la importancia que tiene para el país la minería, el desarrollo de las explotaciones mineras deja mucho que desear, pués, la existencia y abundancia de minerales, sólo es un factor dentro de las empresas dedicadas a estas actividades. En el diario acontecer de las empresas mineras, se presentan variados e importantes problemas, originados por muchos factores. Uno de estos problemas, y que es común a muchas empresas, es el del transporte del mineral de la mina a la chancadora.

El problema se agiganta, aún más, en las minas con el método de explotación de tajo abierto debido a los enormes volúmenes de material que se debe transportar diariamente. Este es el caso de la Compañía que explota.la mina de Marcena que para extraer minerales de hierro, tiene que remover de sus profundos tajos abiertos enormes can tidades de material, llegando a veces a las 100,000 tonela

das por día. Asimismo, debido al gran volumen de material ·que debe procesarse el transporte del mismo, tiene una incidencia muy alta en el desenvolvimiento económico de esta Cía minera.

Por otro lado el transporte de mineral constituye un problema en la mina de Marcona porque con frecuencia no se logra cumplir con el movimiento de todo el volumen de material programado para cada día, afectándose de esta manera la productividad de todo el proceso de explotación desde la mina hasta la chancadora y planta de beneficio. La falta de abastecimiento de material en las cantidades requeridas por la capacidad instalada de las plantas, se debe principalmente, a una deficiente distribución del *e*quipo de transporte.

Este problema es complejo e intrincado porque en él intervienen muchas variables, algunas totalmente aleatorias. Las variables que intervienen en el problema del transporte, están representadas por las actividades que hay que cumplir, el equipo que debe usarse, los volúmenes a transportar, la topografía y distancia a vencer, la visibilidad en las vías y los hombres que tienen que intervenir. La Cía. Marcona, ha estudiado y resultó eficazmente muchos otros importantes problemas pero ha descui dado el estudio del problema de dittribuci6n del equipo de

 $-2 -$ 

transporte.

El presente estudio tiene el propósito de analizar este problema y buscar un modelo de distribución optimizada del equipo, para mejorar la productividad del mismo.

Como, por la complejidad del problema por lo general usando los métodos tradicionales en su estudio no se lograría resultados satisfactorios, se ha recurrido a la técnica de la simulación, la misma que, básicamente consis te en imitar varias veces el ciclo de transporte en una computadora electrónica para encontrar una distribución op timizada o buena en alto grado. Es decir, en dicha distri bución estarán combinadas adecuada�ente las variables que intervienen.

Las variables se han cuantificado en tiempo de llenado o carguío por las palas a los camiones, tiempo de transporte o viaje de estos, t:iempo de descarga en las chancadoras o canchas, de retorno del camión a la pala, y los tiempos gastados por la interacción del equipo y los elementos que entran en juego al ponerlos en funcionamiento.

Consecuentemente en la exposición del presente. trabajo para ubicar y presentar mejor el problema de tran� porte, en el Capítulo I, se dan los Datos Generales y Méto

dos de Explotaci6n de la Mina de Marcena, mientras que en el Capítulo II se da el Plan de Producción y se define el problema a resolver. En el Capítulo III se da el fundamen to de la aplicación de la Simulación y se fija el objetivo y alcance del mismo. Se da también la fuente de datos usa da para buscar la distribución optimizada del equipo y una referencia del programa de computación que fue necesario e laborar.

En el Capítulo IV, se dan los resultados de la simulación de la distribución de varios camiones a una pa la, de 34 camiones a 11 palas y la distribución de los camiones a las chancadoras. Es decir, la simulación de la distribución completa de todo el equipo: palas, camiones y chancadoras, cerrando el ciclo de lo que en este trabajo se llama transporte de mineral, pero que involucra tanto el mineral propiamente dicho como al desmonte. Luego se ha comparado estos resultados con los de ia distribución actual para deducir las ventajas que produciría el uso de es te modelo de distribución optimizada.

La conclusión principal a la que se llega, es  $_{\text{max}}$ que, al maximizar el número de descargas en las chancadoras se logra optimizar la distribución de todo el equipo. Usando una distribución optimizada, con el mismo equipo se puede aumentar notablemante el volumen de material transportado y chancado, lo que a su vez, produce una reducción del costo de transporte y producción en general.

Aplicando la reducción de costos obtenida y asumiendo que el volumen anual de material a moverse en el fu turo fuera solo el alcanzado en 1973 que llegó a 37'000,000 toneladas la distribución optimizada del equipo produciría un ahorro por menor costo de transporte, de más de 18 millones de soles al año.

#### CAPITULO I

#### DATOS GENERALES DE LA MINA DE MARCONA

#### A.- DESCRIPCION GENERAL

## 1.- <u>Ubicación de la Mina de Marcona</u>

El yacimiento de mineral de fierro de Marcena se encuentra ubicado en la jurisdicción del denominado 'lJis- ·• trito Minero de Marcona" de la provincia de Nazca, departa mento de Ica, en una meseta de **800** metros de altitud sobre el nivel del mar. Limita hacia el Sur y el Oeste con una serie de terrazas marinas, hacia el Norte con· el Cerro Tun gay al Este con una escarpa de falla que separa el de los depósitos de mineral de las Pampas de Capara. .<br>. area La vía de acceso es una carretera asfaltada de 22 Km. de lon . gitud que lo conecta al Km. 490 de la Carretera Panamerica na qua viene de Lima y avanza al Sur (Véase Figura 1).

El Distrito Minero de Marcona ocupa una superficie de 150 Km2. aproximadamente, la que está constituída por terrazas y colinas desérticas, modeladas geomorfológi camente por fuerzas abrasivas marinas, principalmente. To pográficamente, la zona es bastante accidentada, lo cual · como se verá más adelante, es un obstáculo para el transpor te terrestre del mineral.

**- 6 -**

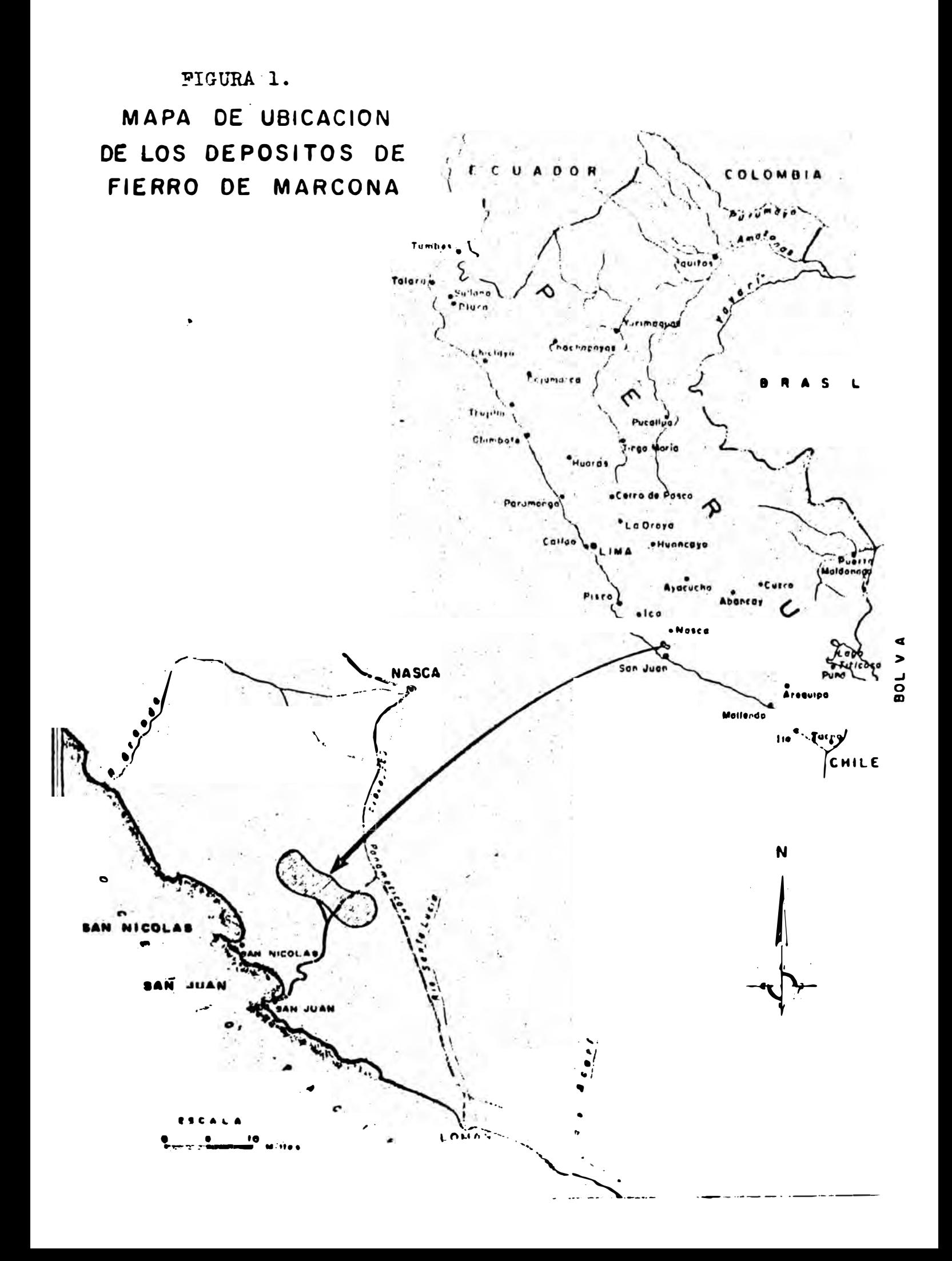

El clima de la zona de Marcona es benigno para la vida humana y las operaciones mineras, excepto para el tran� porte del mineral, pues, por lo menos durante ocho meses al año se cubre de densas neblinas, que originan algunos problemas al mismo. La lluvia es nula y la zona carece de flora y fauna. Las instalaciones mineras está localizada en un triángulo cuyos vértices son: San Juan, San Nicolás y la Mina de Marcona propiamente dicha donde se efectúan solamente operaciones de extracción de mineral.

San Juan es el antiguo puerto de embarque y donde actualmente está ubicado el campamento de albergue del personal, mientras que San Nicolás es el actual puerto de exportación, moderno y confortable, donde se levanta las plantas de beneficio de mineral.

Por otra parte debemos indicar que los yacimientos de hierro de Marcona son explotados por la Empresa Nor teamericana "Marcena Mining Company" a la cual en este tra bajo simplemente lo llamaremos Cía. Marcona. También debe rnos mencionar que los trabajos de explotación se iniciaron en 1953 y a lo largo de estos 21 años se ha usado diferentes sistemas y equipos en la extracción del mineral para ir acomodándose a las necesidades de los cambios impuestos por la geología del yacimiento y por los mercados de consumo del fierro de Marcona.

- 7 -

## 2.- Geología Regional

El yacimiento de mineral de Marcona, se presenta en forma de una faja de 20 Km. de largo por cinco de ancho, cuyo eje longitudinal sigue la dirección de la cadena de montañas de la Cordillera Occidental de los Andes que corren paralelas al Océano Pacífico. Los afloramientos de mineral terminan.en Paracas al Norte y Lomas al Sur, interrumpidos por el Cerro Tunga en el Centro, al Oeste las Te rrazas marinas o precipicios cortados a pico, y al Este los desiérticos arenosos de la costa nasqueña.

El área mineralizada consiste de un grueso paque te de rocas metamórficas sedimentarias y volcánicas del Paleozoico y Mesozoico que forman un homoclinal de orienta ción Nor-Este, que después buza 40 grados al Nor-oeste, en promedio. Esta estructura básicamente se complica con fallas e intrusiones menores. El límite al Norte lo forman espesos derrames volcánicos del Terciario y al Sur el batolítico granítico de San Nicolás.

Dentro de esta estructura estratificada es donde yacen los cuerpos mineralizados, por decenas y todos se aproximan a la forma tubular, debido a que son concordantes con las rocas sedimentarias que los acompañan. La aparición de los cuerpos mineralizados se debe a que son

 $- 8 -$ 

formaciones de reemplazamiento metasomático, localizados en horizontes calcáreo-dolomíticos, rocas que permiten el ingreso de soluciones mineralizadas y favorecen las deposiciones del hierro.

## 3.- Minerología

La calidad del mineral está relacionada con su o rigen y mineralogía primaria, cuyas variaciones en sentido horizontal y vertical se deben a cambios por oxidación y lixiviación posteriores. La mineralización primaria es simple y consiste en magnetita, criptocristalina, homogénea, masiva o semigranular. Los minerales accesorios son la apatita y el cuarzo hialino.

Por efecto del intemperismo se ha producido una zonificación vertical en la que se distinguen hasta tres zonas:

### a) Zona de Oxidación y Lixiviación

La mas próxima a la superficie terrestre, contie ne principalmente: hematita y martitas secundarias, muy po ca magnetita residual y algunas áreas con limonita. Los o tros minerales secundarios acompañantes son el yeso en vetillas, manchas esporádicas con brochantita, crisocola y menos sulfuros de fierro. Hay áreas·de concentración de a

 $-9 -$ 

zufre, cobre, también encontramos algo de actínolita alterada y talcosa y sericita, clorita y cuarzo.

Los minerales de fierro de esta zona son de fundición directa, pues son de alta Ley, mas o menos de 60% de Fe. y bajos en azufre (0.2%), cobre (0.09%), fósforo y silice. Esta zona alcanza una profundidad de 30 metros  $\cdot$  ,  $\leq$ mãs o menos**.** 

#### b) Zona de Transición

Esta segunda zona está formada por elementos li**xiviados** de la zona superior y por la incompleta lixiviación de los minerales primarios. Esta zona de transición la podemos dividir en dos subzonas.

- Superior, con unos 12 metros de espesor medio y Ley de 54% de Fe., 2% de S., con y sin cobre secundario. El tipo mas abundante de minerales son: Hematita y martita rojiza opaca, densa o masiva, con vetillas de jarosita masiva de color amarillo; además hay vetillas y manchones de yeso y anhidrita y otros sulfuros en combinaciones menores.

- Inferior, en la que disminuye la cantidad de hematita pero se incrementa la magnetita, tanto en su forma oxidada como masiva. Aparece también pirita fresca, ro **.(!eada** por sulfuros, jarosita y yeso, los mismos que rellenan las delgadas fracturaciones. El espesor es de menos

de 10 metros con leyes promedios parecidas a la subzona su perior aunque el azufre aumente .

#### c) Zona de Sulfuros Primarios

Es la más profunda y extensa, en la cual se encuentra el fierro concentrado por la acción magmática directa, y consta de una minerología simple: magnétita, crip\_ tocristalina, masiva o densa de grano fino, con abundantes cristales de actinolita verdosa como las más abundantes. También hay carbonatos finamente diseminados, cristales de calcita y algo de cuarzo. Asimismo abunda la pirita en par ches raramente cristalizados y en mucho menos cantidad hay chalcopirita y pirrotita.

Todos estos tipos de materiales, tanto estériles como mineralizados, son los principales componentes de los yacimientos de Marcena. El conocimiento de sus caracterís ticas es de vital importancia, pues la dureza, textura, re sistencia al fracturamiento, etc., deben determinar los mé todos a emplear en su explotación, y muy especialmente en la etapa de selección del equipo a emplearse para desarrollar una eficaz y económica actividad minera.

#### B.- METODO DE EXPLOTACION Y VOLADURA

El método de explotación empleado por la *Cía.*

 $-11 -$ 

Marcona, es el de minas de TAJO ABIERTO (OPEN PIT), también denominado de cielo abierto. El mismo consiste en ir sacando a partir de la superficie de la tierra por bancos (capas), tanto de mineral como el material que ló acompaña del sitio donde yacen.

Este método es especialmente útil en las explota ciones de yacimientos marginales de baja Ley o de minerales de gran volumen como el hierro, carbón y aluminio, que además, cuyos costos de extracción tienen que ser bajos.

La característica principal del método del Tajo Abierto es el movimiento de grandes volúmenes de material para la extracción de minerales de poco valor económico.

Según Brúa (1) entre los principales factores que han favorecido el gran desarrollo del minado a tajo abierto están:

- a) Su gran flexibilidad en métodos de operación;
- b) La posibilidad de obtener una producción masiva con el movimiento de enormes volúmenes de mineral;
- c) Permite la extracción de todo mineral dentro de los límites del tajo; y,
- d) Elimina los peligros inherentes a las operaciones de las minas subterráneas.

La Cía. Marcona actualmente tiene 4 tajos abiertos, identificados como Mina 2, Mina 4, Mina 5, y Mina 7, que son las que se han tomado para realizar el presente trabajo.

Cada mina tiene una enorme área abierta, plana y que se va profundizando a medida que avanza el trabajo. Es to facilita la perforación y disparos para mover el mineral y la acción de las palas y camiones para transportarlo.

#### 1.- Perforación

#### Elementos considerados:

El hecho de que la mina sea de tajo abierto, per mite que las perforaciones sean verticales, y como en el yacimiento solo hay la presencia mínima de silece también permite que dichas perforaciones sean en seco. Al extraer el mineral por bancos los elementos considerados para la perforación son:

Tipo de material rocoso que forma el banco,

- Altura del banco,
- Talud de la cara libre,
- Potencia explosiva que va usarse incluyendo la fracmentación deseada·y desplazamiento,
- Profundidad total de perforaci6n dada por la altura del banco mas la sobre perforación nece saria para obtener el nivel del piso deseado, y
- Tipo de "malla" de perforación.

#### 2.- Voladuras o Disparos Primarios

#### Explosivos Usados

En cada voladura las mallas de perforación tienen un número variable de taladros para efectuar las voladuras primarias. La fluídez y eficiencia de éstos, depende de los explosivos a usarse y la forma de cargarlos.

La adopción tanto de agente explosivos como de sistemas de voladuras actualmente usados en Marcena se ha hecho tras largos años de investigaciones. En el caso de explosivos se ha optado por el uso del AN/FO que es la sigla del nitrato de Amonio granulado mezclado con petreólio. El uso de este agente explosivo tanto por su precio bajo como el ahorro de material al usar las fórmulas varia bles y mezclado con otros productos, y el diseño de taladros en malla, a decir de los especialistas en costos de la Cía. Marcena y otros autores (1), están dando costos de voladura muy bajos, tal vez los más bajos del mundo.

Las fórmulas más frecuentemente usadas y que es-

tán de acuerdo con el tipo de material a volarse son las siguientes:

> a) AN/FO aluminizado, que se usa para voladuras primarias de mineral o material muy duro, es t<mark>á</mark> compuesto de:

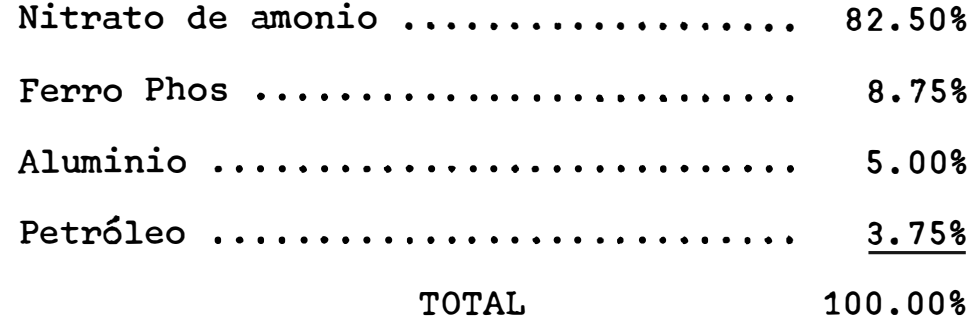

b) NIN/FO solo para material estéril o mineral oxidado, está compuesto de:

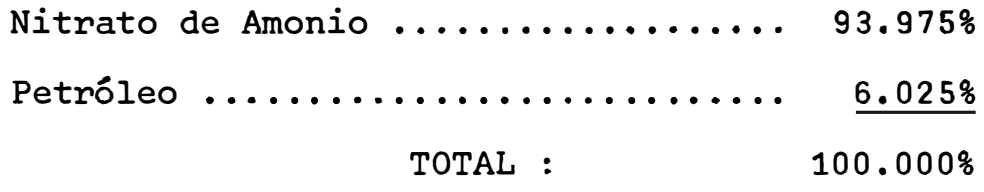

El AN/FO aluminizado tiene una mayor velocidad de detonación, la cual varía entre 434 a 1000 metros por segundo.

## Iniciadores de Explosivos y Conectores

Para la iniciación de la explosión en ambos tipos de AN FO *es* necesario un iniciador unido a un conector o me cha denotante de nombre comercial "Primacord" que se va a describir más adelante.

Los iniciadores usados en las minas de Marcena son:

- "Booster" de nitropenta, que los hay de varios tipos, los mismos tienen una velocidad de detonación de a,ooo metros por segundo, son resistentes al agua y al petróleo, y son extremadamente eficientes. Para conectarlo tienen dos huecos auxiliares donde se pone la punta de la ) mecha o la cápsula eléctrica.

- Fulminantes Eléctricos, son dispositivos que denotan al recibir una fuerza eléctrica también detonante.

- Retardadores - Correctores M/S para mecha, estos no inician explosión, sino que colocados convenientemente en las mechas retardan ciertos disparos para obtener una secuencia ordenada de voladura o para que cada una de éstas encuentre una cara libre de salida y se obtenga un mejor comportamiento de las ondas creadas en la explosión, evitándose que haya anulación de energía.

El uso de los retardadores también reduce la vibración del suelo, mejora la fragmentación y permite orien tar el desplazamiento del material.

- El Conector "Primacard". es un cordón explosivo que se usa con el objeto de trasmitir el fuego e ini-

 $- 16 -$ 

ciar las explosiones principales. Es un cordón flexible muy resistente, con un núcleo de un explosivo llamado pentrita. El "Primocard" se inicia con un fulminante N <sup>º</sup>0-10 y el fuego se propaga a lo largo de éste a una velocidad de 7,000 m. por segundo.

#### Sistema de Carga de los Taladros

En la carga de los taladros para la voladura, acción tan importante en la mina de tajo abierto, se usa el sistema llamado "BOTTON CHARGE" que consiste en concentrar la mayor fuerza explosiva y de velocidad de impacto en el fondo del taladro. Esto se logra colocando cantidades calculadas de AN/Fo en el fondo del taladro, luego el iniciador conectado a la mecha "Primocard" reforzado. Des pués se adiciona la otra cantidad de "AN/FO" que le corres ponde al taladro, según la hoja de cálculos, la parte supe rior que queda vacío se llena con polvo *fino* de la perfora ción para que funcione como "taco", aumenta la presión detrás del frente de onda y confine los gases al momento de la explosión.

Una vez cargados los taladros del área por dispa rar, se hace las correcciones necesarias siguiendo el dise. ño más conveniente, se coloca los retardadores y fulminantes de encendido, e inmediatamente por razones de seguridad, se dispara.

#### 3.- Perforaciones y Disparos Secundarios

Una vez que se va sacando el material movido por los disparos primarios va quedando a veces pedrones que no pueden ser cargados por las palas y si se cargarían acarrearían problemas en las chancadoras o canchas de desmonte. Para fraccionar estos pedrones se les tiene que perfo rar y disparar nuevamente, es a esta operación que se llama Perforación y Disparos Secundarios.

Estas perforaciones o taladros secundarios son cargados con AN/FO simple y Gelatina Semexas 45%.

El equipo usado consiste en perforadoras de tipo "Jackhammer" que usan brocas de cobertura de tungsteno de 1 1/4" a 1 3/8" y pUeden perforar hasta 2. 7 metros ( 8 pies). También hay otras perforadoras y accesorios que pueden u- .<br>.<br>. sarse en esta operación.

Las perforaciones secundarias también se emplean para rebajar taludes muy pronunciados y corregir los pisos de los bancos.

#### 4.- Costo Total por Tonelada Perforada y Disparada

Para tener una idea aproximada del costo total por tonelada perforada y disparada, por estudios específicos de los elementos que intervienen aplicados a una área representativa de explotaci6n se ha obtenido la informa**ci6n** que se da a continuaci6n.

Juntando los costos de operación de perforación, materiales explosivos y mano de obra de disparos, se ha llegado a determinar que el costo por tonelada de material movido es de 4.102 soles oro (US\$ 0.106). Es decir el cos to de estas operaciones en Marcena es sumamente bajo por lo cual puede afirmarse que el método de perforación y voladura actualmente utilizados son los más apropiados para las condiciones de esta mina.

#### CAPITULO II

#### PLAN DE PRODUCCION DE LA MINA

#### A.- ASPECTOS GENERALES

## 1.- <u>Etapas</u> del Plan de Produc<u>ción</u>

las minas está configurado en un Plan de Producción, el que tiene dos aspectos generales: El planeamiento del trabajo de explotación de

- Plan de Desarrollo o Diseño de producción a gran alcance, y
- Plan de Operaciones y Proyectos de Explota- • *¿o*  cion.

El Plan de Desarrollo propiamente comprende las siguientes principales etapas:

- a) Diseño de tajo (pits) para las minas.
- b) Cubicación o estimado de los diferentes materiales a extraerse, y
- c) Pronósticos de explotación para determinados números de años y de avances.

#### 2.- Funciones de Plan de Producción

El Plan de Producción, cumple las siguientesprin

cipales funciones:

a) Hacer el pronóstico de producción diaria, semanal, trimestral o anual de la mina. El mismo está basado en elegir áreas de trabajo de acuerdo a las leyes de los minerales de las diferentes minas, de manera que al mezclar las en las chancadoras se obtengan el tipo de mineral reque **rido.** 

**b)** El control de la calidad del mineral a través de perforaciones cortas en los tajos.

c) Proyectos de carreteras para el transporte de mineral y de servicios a la mina, y

d) Determinar los lugares adecuados y disponi**bles** para el almacenamiento de desmonte y minerales de baja ley.

La producción que se alcanzó en 1973, fue como sigue:

- Movimiento de materiales : 37'000.000 Tn. largas secas Producción de mineral . . 13'200,000 Tn. largas secas **Relación** de mineral . . a desmonte : 1.0 - 1.4

Esta producción está basada en un programa de ti•abajo de 24 horas al día y 6 días por semana. Según esto habrían 312 días útiles de 24 horas cada uno. Luego la producción diaria fue como sigue:

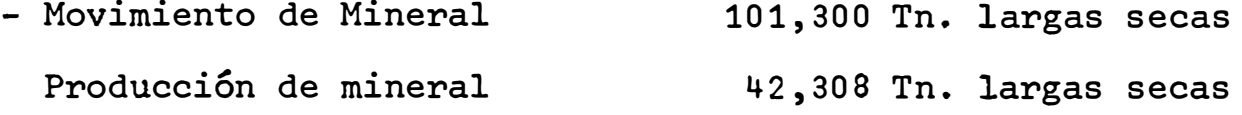

Sin embargo, estos datos son inferiores a la pro ducción planeada.

#### B.- EQUIPO DE OPERACIONES

Durante la fecha que se llevó a cabo este trabajo se contó con el equipo que se da en el Cuadro 1, en el que se indica también su ubicación y distribución. Las principales características de dicho equipo se dan a continuación.

#### 1.- PALAS

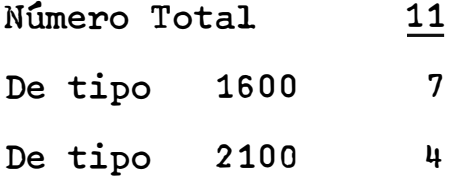

Las palas de tipo 1600 son de oruga con cuchara de 6 yardas cúbicas (4.578 m3.) de capacidad y con una performance de 780 Tn/hora promedio de llenar o cargar a los camiones. Funcionan con 4 motores principales que de<u>FIGURA 2a.-</u> Pala Tipo 1600<br>Capacidad: cuchara de 45 m<sup>3</sup> y performance de 780 Ton/hora.

<u>FIGURA 2b.-</u> Tajo Abierto de Marcona (Vista parcial)

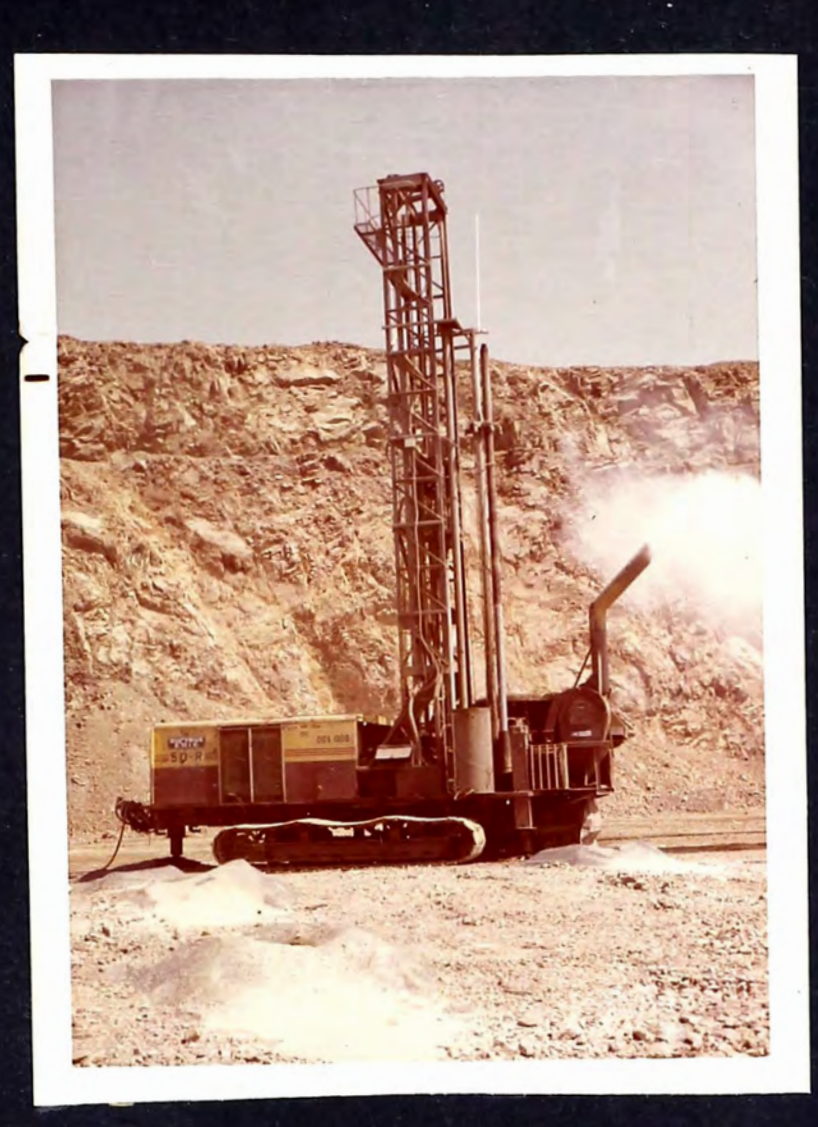

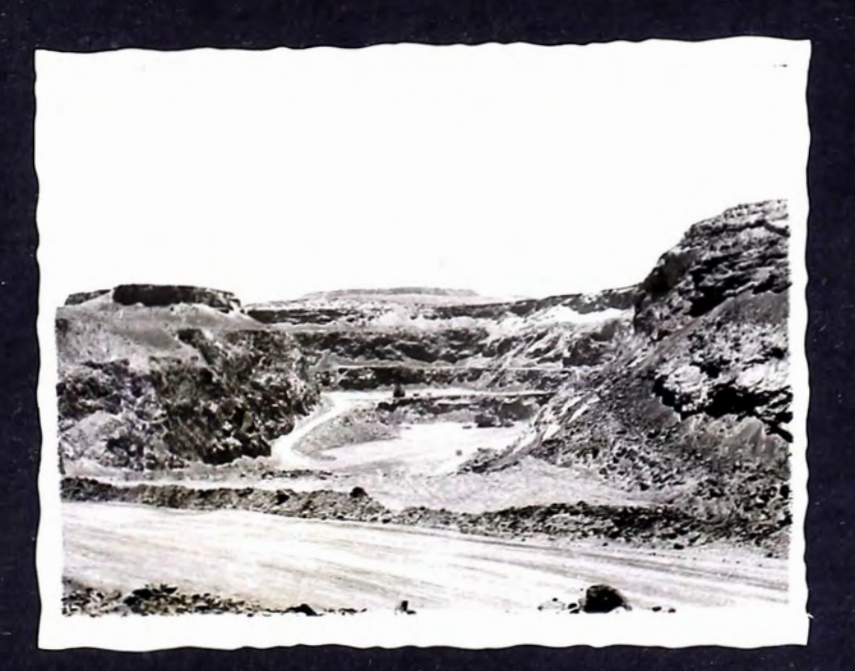

sarrollan una potencia total de 900 H.P. (caballos de fuer **za).** El precio de cada una de ellas es de 16 millones de soles, el precio total de las 7 palas ascienden a 112 millones de soles.

Las palas de tipo 2100 son también de oruga con cucharas de 15 ó 12 yardas cúbicas (9.174 a 11.460 m3) de capacidad y con performan�3 de 1620 Tn/hora promedio de llenado o carguío a los camiones. Funciona con 4 motores principales que desarrollan una potencia de 1.130 H.P. El precio de cada una de ellas es de 21 millones de soles, el total inverticc en las 11 palas es de 84 millones de soles.

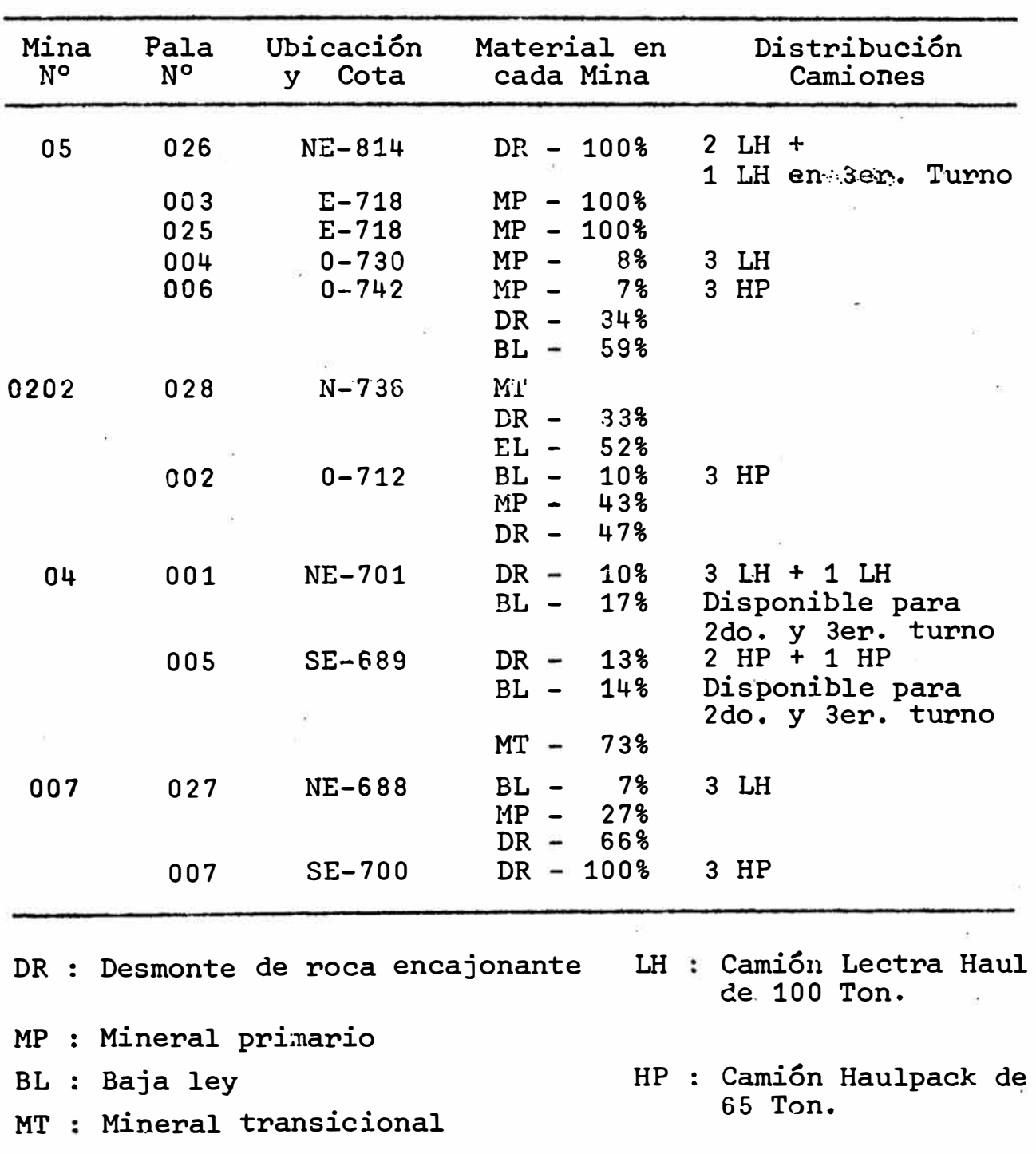

CUADRO 1.- Equipo disponible y distribución actual. Día. 25 de Enero de 1974 Turnos: 3

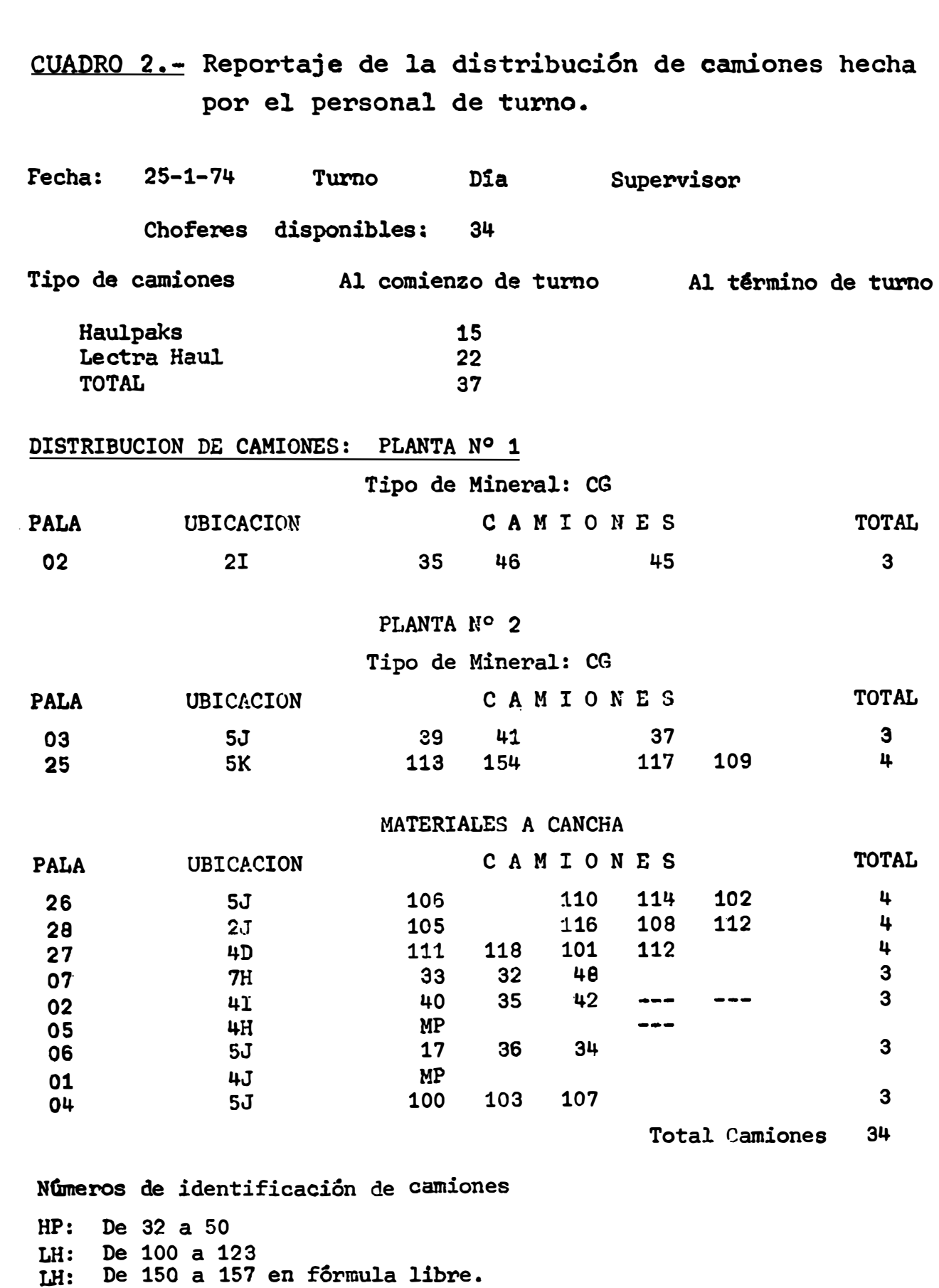

#### 2.- CAMIONES

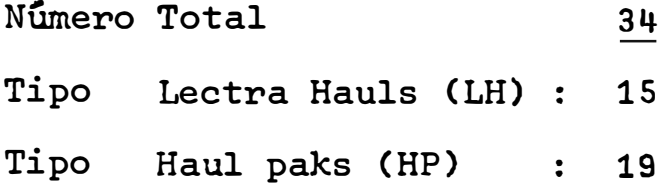

Los camiones LH, son de una capacidad de carguío de 100 toneladas funcionan con corriente eléctrica generada por un motor Diesel G.M. de 200 HP a 2,300 RPM. El pre cio de cada uno de ellos es de 13 millones de soles; total en 19 camiones 247 millones.

Los camiones HP son de una capacidad de 65 toneladas, accionados también por corriente eléctrica y genera da por un motor Diesel de 560 HP a 2,300 RPM. El precio de cada uno de ellos es de 11 millones, en total 165 millo nes en los 15 camionas.

La distribución de los camiones a las palas para el carguío y transporte de mineral se hace arbitrariamente, cometiendo muchos errores, sin ningún criterio técnico por que no se ha hecho estudios al respecto. Muchas veces se deja camiones sin trabajar por diferentes motivos (Véase Cuadro **'l.).**

### **3 ,. -** Equipo Auxiliar

El equipo auxiliar está constituído por la si-

FIGURA 2c.- Camión Tipo Electra Hauls .capacidad de Transporte: 100 Ton/viaje.

FIGURA 2d.- Camiones operando en el ámbito del Tajo Abierto de Marcona.

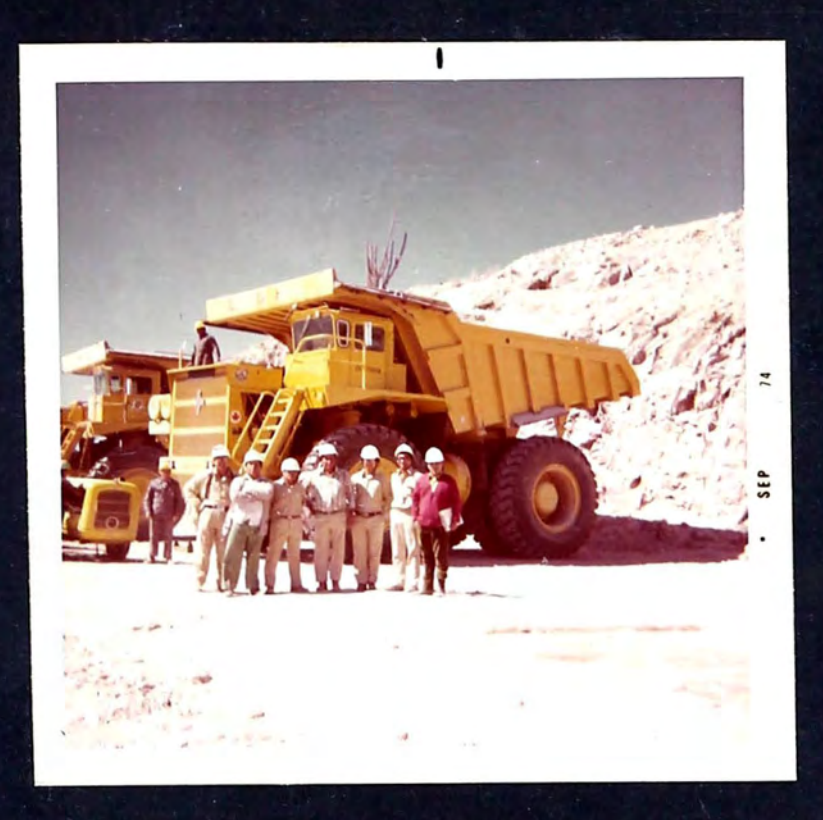

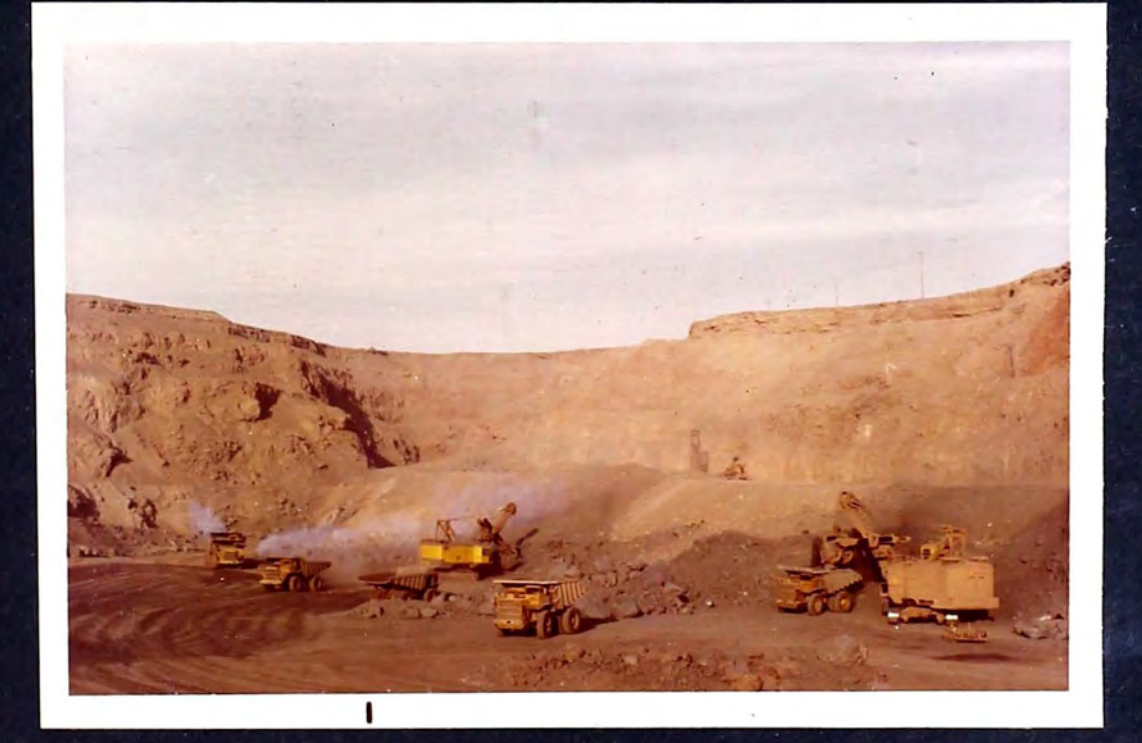
guiente maquinaria:

- Siete tractores de oruga, Caterpillar tipo: 'D-8
- Un tractor de oruga. Caterpillar tipo : D-9
- Tres Pay Loader de Llantas, Caterpillar tipo:  $824 - B$
- Dos Dozer de llantas, Caterpillar tipo: DW-20
- Cuatro motoniveladoras.

Las funciones de estos equipos es limitar los accesos y carreteras para el movimiento de perforadoras, palas y camiones; preparar los taludes, juntar el mineral o desmonte en rumas para facilitar el carguío por las palas, remover el material etc. Es decir el equipo auxiliar hace posible las operaciones de equipo principal, que es pesado y voluminoso.

### 14-.- Plantas de chancado o chancadoras

Dos plantas de chancado, zarandeo y clasificaci6n de stock de minerales, son las que cubren las necesidades de producción diaria de Marcona:

a)- Planta de Chancado o Chancadora Nº 1

La misma está provista de una chancadora primaria tipo quijada "BIRDSBORO" que procesa hasta 1,200 toneladas por hora y es accionada por un motor de 300 HP. Este muele todo el mineral de embarque directo y opera en la siguiente forma:

El mineral molido pasa por una faja de 60" hasta una torre provista de dos zarandas de 6'x8", el material de menos de 1/2" pasa por el stock de finos, el material de mas de 1/2"-4" pasa al stock de donde será transportado por 12 camiones de 80 tonelada cada uno lo llevan a un depósito que alimenta a la Faja Transportadora (Conveyor) que va a dar una Tolva que alimenta a su vez a la Planta de Beneficio ubicada en el Puerto San Nicolás.

El material de más de 4" es recirculado en esta chancadora pasando primero por una chancadora secundaria de capacidad de 100 toneladas por hora.

b)- Planta de chancado o chancadora N<sup>º</sup>2

La misma está provista de una chancadora primaria de 48"x74" con capacidad de 2,600 toneladas por hora accionada por un motor de 500 HP y dos chancadoras secundarias con capacidad de 1,200 toneladas por hora y motores de 300 HP. Zsta chancadora muele todo el material primario a dimensiones de 4" que pasa al stocks-piles de donde es acarreado por una faja transportadora hasta el stock de San Nicolás, de donde pasa a las Plantas de Be-

 $- 28 -$ 

neficio.

#### C.- TRANSPORTE DE MINERAL DE LAS MINAS A LAS CHANCADORAS

Durante la época que se realizó el presente trabajo se usaron para el transporte de mineral a las chancadoras o desmonte a las canchas, 19 camiones Lectra Huals (LH) y 15 camiones Haulpaks (HP), los mismos que fueron llenados, como ya se dijo, por 11 palas repartidas en las 4 minas actualmente en actividad.

El índice de productividad de los LH es de 233 toneladas largas por hora y de 154 toneladas largas por ho ra para los camiones HP, Índices que no son alcanzados en la forma como se trabaja actualmente.

El recorrido de acarreo varía entre 1.0 a 2.5 Km. por vías de 25 metros de ancho, cuyas gradientes máximas no pasan de 8% y radios mínimos de 30 m. La longitud total de este tipo de carreteras es de 40 Km. más o menos.

Todas las carreteras están diseñadas y ubicadas con el criterio de la línea más corta entre la mina y las chancadoras o las canchas para desmonte, tienen el mínimo de cruce para no interferir el tránsito de los pesados camiones cargueros, su acabado es muy bueno y para evitar el levantamiento de polvo, son profusamente regados con agua de mar. El mantenimiento de las mismas es casi perfecto.

Sin embargo durante la estación de invierno hay problemas de visibilidad por las frecuentes neblinas.

La importancia del buen diseño y mantenimiento de estas carreteras, la Cía. Marcona lo ha reconocido desde el comienzo y siempre cifró sus esperanzas en que esto significaría una eficiente labor de transporte con la consiguiente mayor productividad de los camiones, para reducir los costos de mantenimiento de llantas y máquinas, un aumento de seguridad vial y el mejoramiento del ánimo y mo ral de los operarios. Sin embargo en la práctica no se ha alcanzado todos los resultados esperados.

# D.- DEFINICION DEL PROBLEMA DE TRANSPORTE DE MINERAL A RESOLVER

La operación más conspícua tanto por el enorme volumen de material a mover como por el espacio que hay que cubrir, en la explotación minera de tajo abierto de Marcona, lo constituye el transporte de mineral o desmonte. Pues, según el Plan de Producción de Marcona, debe transportarse diariamente más de 100,000 toneladas de material para lograrse una productividad de mineral de 42,308 toneladas por día.

La Cía. de Marcona, para llegar a este volumen de producción ha tratado de alcanzar una alta tecnología de explotación y siempre ha planeado las operaciones de ex plotación conjuntas e integradas desde la mina hasta el mercado de consumo como se verá más adelante. Además con el uso de una alta tecnología se ha tratado de obtener una efectiva reducción de costos de producción, y así, actualmente se usa los Últimos avances tecnológicos para perforar, volar, transportar y procesar los minerales.

Sin embargo internamente ha descuidado de estudiar la distribución o reparto del equipo de transporte de material de las minas a las chancadoras o canchas de desmonte (Véase Fig. 3).

Esto constituye un problema de la mina de Marcona porque con frecuencia no se logra cumplir con el movimiento de todo el volumen de material programado para cada día, afectándose con �llo la productividad de todo el proceso de explotación desde la mina hasta la chancadora y planta de beneficio. Es decir la deficiente distribución del equipo de transporte produce tiempo "Ocioso" en el mismo y el resto del equipo, luego.debe hacerse esfuerzos por aumentar el número de horas-máquina de trabajo.

El problema es complejo e intrincado. Es complejo porque en él intervienen muchas variables, algunas totalmente aleatorias, representadas por las actividades que hay que cumplir, el equipo que hay que usar, los vo-

 $-31 -$ 

lúmenes de transportar, la topografía y distancias a vencer, la visibilidad dependiente de la ausencia o presencia de neblinas, y los hombres que tienen que intervenir. Por otro lado si bien es cierto que la operación de transporte es flexible también es cierto que la misma es muy vulnerable e intrincada porque depende de la combinación de varia bles aleatorias. Por ello para la solución de este proble ma se ha escogido la técnica de la simulación que necesariamente implica el uso de una computación electrónica.

Probablemente la eficiencia de la "unidad" del equipo de transporte, es una de las más bajas, comparadas con las eficiencias que se logra en las otras "unidades" que intervienen en el procesamiento del mineral, y es que la distribución se hace sin ningún criterio técnico y enforma arbitraria, a dedo como se dice vulgarmente. Por ello nos permitimos afirmar que cualquier estudio que se ha  $ga/para$  mejorar la eficiencia de este equipo es importante; */*  dado el alto grado de eficiencia y la capacidad instalada de las mismas, cualquier pequeña mejora en el transporte de mineral puede fácilmente traducirse en altos aumentos de producción y buenas reducciones en los costos.

El presente estudio del problema del transporte de minerales básicamente está orientado a reducir el tiempo "ocioso" (sin trabajar) de las palas y camiones, pues

 $-32 -$ 

este equipo tiene un alto precio y una vida útil corta.

Para **lograr** este objetivo ha sido necesario tomar variables cuantificables en tiempo en la operación de transporte y que a la vez son las principales:

Llenado o carguío de mineral a los camiones,

- Transporte o acarreo,

- Descarga en chancadoras o canchas, Retorno del camión a la pala y la interacción de los diferentes elementos que entran en juego y que aparecerán glosados como datos para la simulación de los ciclos de transporte que se cumplen en esta actividad.

Por otro lado es necesario advertir que aunque **para** realizar este estudio se usó una computadora electró niça, el tema no ha sido agotado. Todo lo contrario, es solamente el inicio del estudio de este problema que debe proseguirse introduciendo, tal vez, más variables y nuevas condicion9s.

Nosotros hemos afirmado más atrás que la Cía. Mar cona ha planeado la explotación e investigado sus problemas como una actividad conjunta desde la mina hasta los mercados de consumo, algunas pruebas de esta aseveración .<br>Sinuació se dan a continuación.

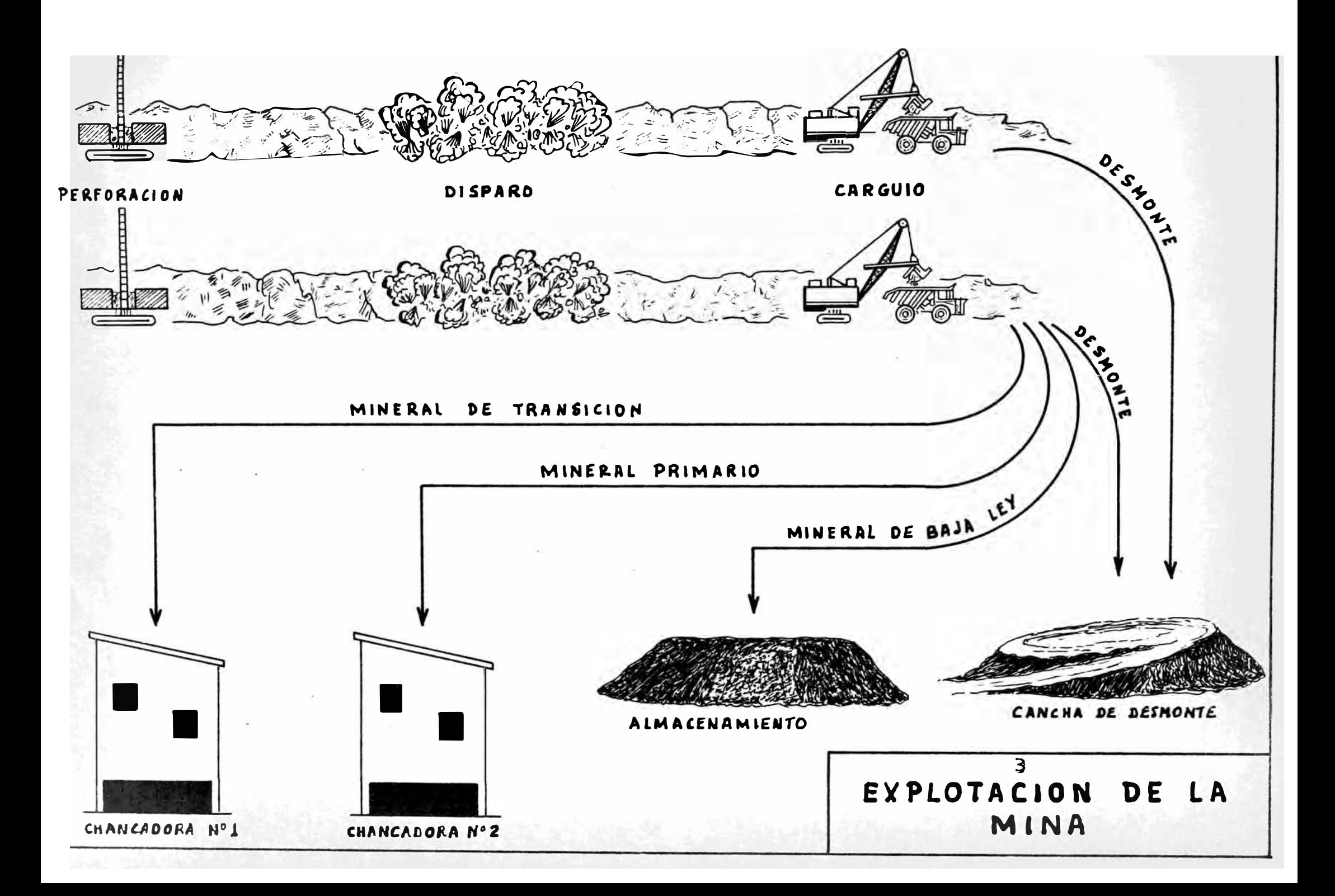

A parte de haber investigado y determinado los sistemas y materiales más apropiados para la perforación y voladura usa para el transporte, donde es posible, de fajas transportadoras de gran longitud accionadas por fuerza eléctrica a muy bajo costo. Este sistema de transporte en fajas usado entre las chancadoras y las Plantas de Benefi**cio** es uno de los más largos del mundo.

También se ha logrado altas concentraciones de mineral y de la ley deseada usando adecuados sistemas de control de calidad y mezclas con cantidades variables de cada tipo de mineral proveniente de una u otra mina. Con esto se ha logrado satisfacer las exigencias, varias de los mercados mundiales del fierro de Marcona pero ha signi ficado mucha investigación y grandes esfuerzos del personal técnico.

Por otra parte la colocación del fierro en el mercado internacional tanto en el pasado como en el presen te tiene serias dificultades por la competencia de otros países de mayor producción, pues el Perú apenas ocupa el undécimo lugar en la producción y el décimo como exportador. A esto se agrega la desventaja de su lejana situación geográfica del Japón principal ·consumidor a nivel mun dial de minerales de fierro. Este último problema siempre ha preocupado mucho a la Cía. Marcena, la que ha dedicado

 $- 35 -$ 

grandes esfuerzos en diferentes actividades para lograr presentarse en mejores condiciones competitivas, por ejemplo para el transporte marítimo Marcena ha diseñado y empleado barcos cargueros de mineral, especiales, que le per mitieron una reducción sustancial de los fletes de transportes. Esta fue la principal arma de defensa de Marcona para anular la desventaja de la lejanía de los mercados consumidores. Pero luego surgió el problema del alto costo de desembarque del mineral en los puertos de expendio.

Para solucionar este problema y lograr embarque y desembarque altamente mecanizado, después de intensos es tudios se consiguió el sistema de "Peletización", que es un proceso pirometálico de aglomeración de los concentrados en "pelets" o bolas, que a su vez permite obtener un mineral sintético de alto contenido de fierro, carente de impurezas pues anticipadamente se escoge los cristales más puros.

Pero resulta que para el descargue de minerales en su estado tradicional en los puertos y en las fundiciones se necesitan costosas instalaciones fijas, lo cual se evitaría si se pudieran descargar en forma de líquidos c $c_{\tilde{z}}$ mo petróleo. Para solucionar este problema previas investigaciones, Marcena ha creado el sistema "MARCONAFLO" que consiste en producir concentrados minerales en forma de lo

 $- 36 -$ 

dos. Esta es una nueva forma comercial lanzada por Marcona al mercado mundial, que ofrece las mismas facilidades de descarga que el petróleo. Es decir, el mineral se descarga en forma de lodo o pulpa desde lejos de las playas a través de tuberías, y después se sedimenta y aglomera en las instalaciones del comprador. Este sistema de transpor te de concentrados de hierro tanto en el mar como en las instalaciones en la tierra, es sumamente económico. El MARCONAFLO, tiene, pues, grandes ventajas económicas no so lo en el transporte de hierro sino de otros minerales simi lares y de gran volumen.

# CAPITULO III

# LA TECNICA DE LA SIMULACION APLICADA AL PROBLEMA DEL TRANSPORTE DE MINERAL

### A.- ASPECTOS GENERALES

### 1.- Fundamento

La técnica de la simulación se puede definir como un procedimiento sistemático de aproximaciones sucesivas para encontrar solución a problemas complejos. Para obtener las aproximaciones sucesivas tiene que imitarse o simularse los eventos materia del problema, en las cuales se logre combinar de diferentes maneras las variables que los producen, y luego extraer de aquí la combinación con "Óptimos resultados". La simulación ofrece de esta manera, la posibilidad de comparar muchas formas de acción e interacción de varios factores concurrentes y captar así el significado real para darle la mejor solución (solución optimizada) al evento-problema.

El fundamento de la técnica de la simulación es "imitar" varias veces un evento cierto en un modelo, también cierto, en una computadora electrónica, consistente en este caso en el ciclo del transporte del mineral, hasta encontrar una combinación de variables buena en alto grado que será la distribución optimizada del equipo.

### 2.- Objetivos

- a) Promover el uso optimizado del equipo involucrado en el ciclo del transporte de mineral por reducción del tiempo "ocioso" de las mismas.
- b) Propiciar la organización científica de la ex plotación minera identificando áreas problemá ticas mayores y dándole solución oportuna.
- c) Contribuir a obtener una producción máxima a un costo mínimo.

### 3.- Alcances

Al aplicar la técnica de la simulación, básicamente se trata de reproducir los puntos esenciales de la operación de transporte, tales como:

- Llenado del mineral a los camiones por la pala.
- Transporte o acarreo.
- Descarga en las chancadoras o canchas,
- Retorno del camión a la pala ..••• etc.
- y la interacción de los diferentes elementos que entran

en juego, tales como:

Paradas de los camiones o palas,

- Servicio de mantenimiento pr ventivo,
- Demoras por varias razones,
- Interferencias •..• etc.

Para obtener resultados correctos, la operación ha sido cuidadosamente examinada en sus diferentes fases.

Llenado o Carguío.- Una pala carga un camión en un cierto tiempo. Este tiempo de carga. es estocástico (va ría de un carguío a otro) y en la mayoría de los casos están normalmente distribuídos (conforme a la curva normal de probabilidades). Una vez cargado el camión comienza la fase transporte propiamente dicho, mientras que la pala es pera la llegada de un nuevo camión o llena a otro camión si se encuentra disponible.

Transporte.- El tiempo requerido para completar la fase de transporte depende de la distancia, estado de la carretera, gradiente de la misma, de la visibilidad y performance del camión. Esta fase-también debe considerar se como estocástica.

<u>Descarga.</u>- Esta fase es similar a la de llenado \_ y también debe considerarse como estocástica y normalmente distribuida.

Retorno.- Similar a la fase de transporte, después de la cual el camión ya en el sitio de la pala, está listo para iniciar un nuevo ciclo.

Demoras.- Durante la fase del llenado, transporte, descarga y retorno, dos tipos de demoras pueden ocurrir: Inducidas y Externas.

Inducidas: Sen el tiempo de espera en la pala, el tiempo de viaje detrás (en fila) de un camión lento, la condición de LUZ ROJA en las chancadoras etc.; es decir las que se generan durante el ciclo simulado.

Externas: Son las pérdidas de tiempo por lubricación y mantenimiento preventivo de los camiones y palas, ineficacia de los operadores, fallas en el equipo, etc., las mismas que van a ser consideradas entre los datos o condiciones en que se efectúa el ciclo de simulación.

### 4.- Fuente de Datos

La información básica procede de dos fuentes:

- Datos de distribución actual de palas y camiones y chancadoras recopilados en el campo.
- Datos para la simulación obtenidas de las Ta-

blas de Tiempo y Plano de la Mina.

Sin embargo la secuencia de estos datos a procesarse para la simulación y el orden de aparición de los re sultados en el presente trabajo es la siguiente:

- Datos de una pala llenando a dos camiones con simulación de 8 horas de trabajo. Turno: 1.
- Datos de una pala llenando a tres camiones con simulación de 8 horas de trabajo. Turno: 1.
- Datos de una pala llenando a cuatro camiones con:. simulación de 8 horas de trabajo. Turno: 1.
- Datos de una pala llenando a cinco camiones con simulación de 8 horas de trabajo. Turno: 1.
- Datos de 11 palas con distribución actual de camiones en 24 horas de trabajo. Turno: 3.
- Datos de 11 palas para la distribución optimizada de camiones en simulación de 24 horas de trabajo. Turno: 3.

### Alternativa A-1:

- Datos de 11 palas con la distribución actual de camiones en 24 horas de trabajo. Turno: 3.
- Datos de 11 palas para la distribución optimizada de camiones con simulación de 24 horas de

 $- 42 -$ 

trabajo. Turno: 3.

### Alternativa A-2:

Datos de la distribución actual de 34 camiones en 24 horas de trabajo. Turno: 3.

- Datos para la distribución optimizada de 34 ca miones con simulación de 24 horas de trabajo. Turno: 3.
- Datos de la distribución actual de las chancadoras en 24 horas de trabajo. Turnos: 3.
- Datos para la distribución optimizada de las chancadoras simulando 24 horas de trabajo. Tur no: 3.
- B.- <u>BUSQUEDA</u> DE LA DISTRIBUCION OPTIMIZADA DEL <u>EQUIPO</u> DE TRANSPORTE

### 1.- <u>Programa</u> de <u>Computación</u>

los camiones a cada pala y al conjunto de palas se ha he-La determinación de la distribución óptima de cho por medio de un PROGRAMA DE COMPUTACION· codificado en lenguaje FORTAN, el mismo que fue procesado en una Computadora 1130 de la Cía. Marcena Mining. A continuación se hace un resumen de este Programa.

#### TABLAS DE TIEMPO:

Las mismas que contienen los tiempos de la distribuci6n actual y los tiempos a simularse. La Simulación está basada en asignar tiempos de ocurrencia a cada operación. Una vez estudiado los tiempos de las operaciones, los resultados dan origen a las siguientes tablas:

### a) Tabla de Tiempo de llenado pala/camión

Es el tiempo que las palas demoran para llenar los camiones. Esta operación puede ocurrir con diferentes combinaciones de equipo y material, las que aparecerá indi cadas en el formato de reporte salida (OUT PUT = Salida) de resultados.

### b) Tabla de Tiempo Vaciando los Camiones

Son los tiempos gastados en la operación de descarga en las chancadoras o canchas.

# e) Tabla de Tiempos de Viaje de los Camiones Cargados

Son los datos de los tiempos que los camiones de moran en el viaje hacia la chancadora. Esta operación pue de acontecer en diferentes rutas que tienen diferentes dis tancias y pendientes. El tiempo reportado o simulado es

el que demora el camión en recorrer una distancia dada en el sentido que indica la pendiente:

- **(+)** para subida.
- (-) para bajada.

# d) Tabla de Tiempo de Viaje de los Camiones Vacios

Son los tiempos de viaje de los camiones en la distancia de retorno a la pala y en el sentido que indica la pendiente similar al anterior.

### **e)** Tabla de Reporte de Performance

Es el tiempo gastado por equipos cuando tienen interrupciones NO PROGRAMADAS EN EL TRABAJO y quedan identificados por el Código de Performance. De aquí se deducen datos por dos conceptos:

- Tiempo que dura una interrupción no prevista, y
- Tiempo que trabaja un equipo sin que suceda ur.a interrupción imprevista.

### Plano de la Mina

Para Simular el transporte de material es necesa rio ubicar los puntos importantes de la Mina. Dichos puntos se han identificado mediante un sistema de coordenadas asignándosele un código a cada uno. Para introducir los puntos al sistema y relacionarlos con sus adyacentes, se prepararon los siguientes formatos:'

a) Plano de la Mina (Fig. 4) - Tabla de Puntos

En este caso se dá la relación que existe entre cada punto y sus adyacentes en el Plano de la Mina. Por ejemplo: Punto A, bifurca a los puntos By C, y luego sigue a los puntos D y E.

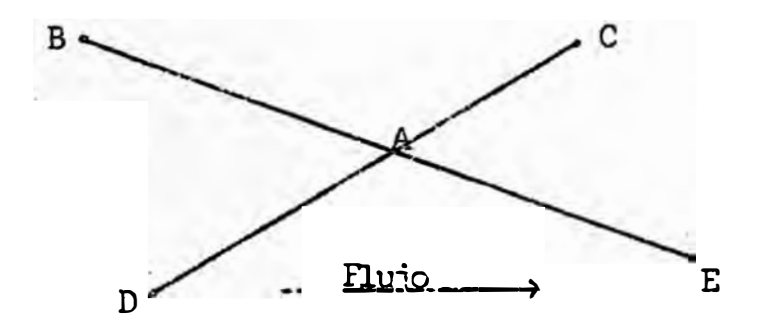

b) Tabla de Rutas de Transporte (acarreo)

Es la relación entre dos puntos ubicados en las rutas permanentes de la Mina. Se incluyen la distancia y pendiente del tramo a recorrer.

e) Tabla de Rutas Terminales

Es la relación entre dos puntos ubicados en las

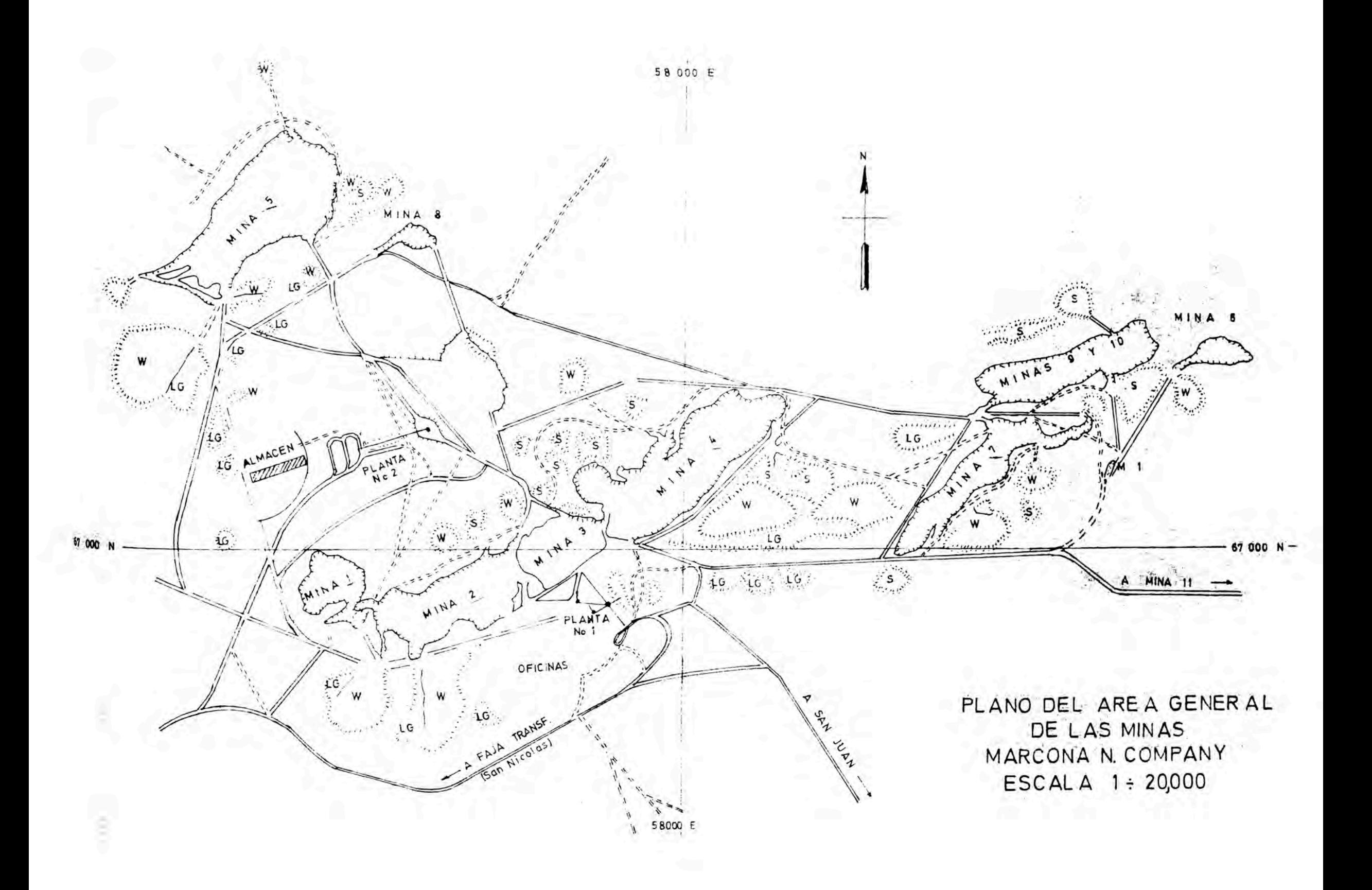

rutas de los tajos (pits) cuyas condiciones pueden variar al avanzar la explotación. Se incluyen la distancia y pen diente medias de dicho tramo.

### 2.- Inicio de la Simalación

Para iniciar la Simulación es necesario establecer las condiciones y disposiciones que van a regir el pro ceso. Esta información fue introducida al programa por me dio de los siguientes formatos:

a) Tabla de Palas:

En la cual se identifica las palas por medio de números de 6 dígitos, indicando el tipo y tamaño que cada una tiene.

b) Tabla de Camiones:

En esta se identifica los camiones por medio de un código de 6 dígitos, indicando a su vez el tipo del mismo.

e) Material, origen y destino:

Indica los puntos de producción, en este caso: Mina 2, 4, 5 y 7, también indica el tipo de material que produce cada mina, el% de volúmenes de este material

cuando hay mezcla de tipos. La sumatoria es siempre el 100%. Por Último indica el destino principal y las alternativas donde debe dejarse el material.

d) Equipo Disponible:

Se indica aquí la composici6n y ubicación de la flota para una fecha y turno específico hasta que se pre sente una variación.

La ubicación de la pala está representada por un punto de producción y está identificado en el plano de la mina. La identificación de la pala y los camiones a ella asignados se hizo mediante un código de 6 dígitos.

e) Plan de Demoras del Equipo:

Se indica en él la fecha, turno y hora en que un determinado equipo, identificado por un código de 6 dígitos, debe parar por alguna razón. Está también indicado por un código de performance.

f) Ruta Cíclica:

Se indica la ruta que debe seguir la unidad de servicio y la hora en que deberá iniciar el recorrido en cada turno y a partir de una fecha determinada hasta que o�ra de este tipo la modifique.

g) Dato de Inicio de cada Turno:

Aquí se indica la hora que va a iniciarse cada turno y la disponibilidad de las operaciones tanto para las palas como para los camiones. También se indica la ho ra de almuerzo por turno, la hora de disparos primarios y/o secundarios, y el lugar donde se efectuará cada uno de estos.

### Procesamiento General del Programa

El procesamiento del programa consistió en ejecu tar en la máquina computadora todas las operaciones planea das a fin de obtener todos los resultados esperados. A con tinuación hacemos una referencia del orden de en que selle vó a cabo las mismas.

Verificación de Tarjetas.- El propósito de hacer este procesamiento fue de verificar los datos de las tarje tas o medios de información de entrada a la computadora, a fin de corregir los errores si lo hubiera, para esto cada fuente de datos tenía su forma de control.

Ejecución de Operaciones.- Consistió en procesar u operar toda la información contenida en los archivos de entrada de datos a la computadora bajo las disposiciones y

 $-50 -$ 

condiciones previamente establecidas para regir este proce **so.** 

Recepción de Información de Salida.- Al operar el programa se suministró los respectivos formatos o medios para obtener la información de salida (los listados) del mismo. Es·decir, en esta fase final del procesamiento se obtuvo los resultados de la simulación del ciclo de transporte de mineral de cuyo análisis se deducirá la distribución optimizada del equipo involucrado en el mismo.

### CAPITULO IV

## DISCUSION DE LOS RESULTADOS DE LA SITUACION Y LA DISTRIBUCION OPTIMIZADA DEL EQUOPO

La información contenida en los listados resultantes del procesamiento de los datos del Programa de Com putación básicamente se refiere a:

> Información sobre palas (reporte de palas). Información sobre camiones (reporte de camiones.

- Información sobre chancadoras (reporte de chancadoras) .

ción. A continuación se pasa a discutir esta informa-

### A.- RESULTADO DE LA SIMULACION DE LA DISTRIBUCION DE UN NUMERO VARIABLES DE CAMIONES A LAS PLACAS

### 1.- Distribución de varios camiones a una Pala

En el Cuadro 3, se da el resumen de la información de salida, llamado corrientemente "listado" del Programa de Computación contenido en los Cuadros 1, 1a, 2, 2a, 3a, 4, 4a del ANEXO. Aquí la simulación consistió en la distribuci6n para 8 horas de trabajo de 2, 3, 4, y 5 camiones a la Pala N<sup>º</sup>3.

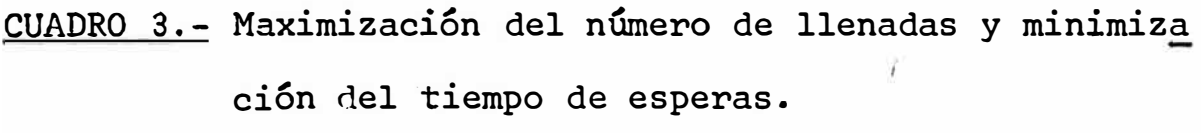

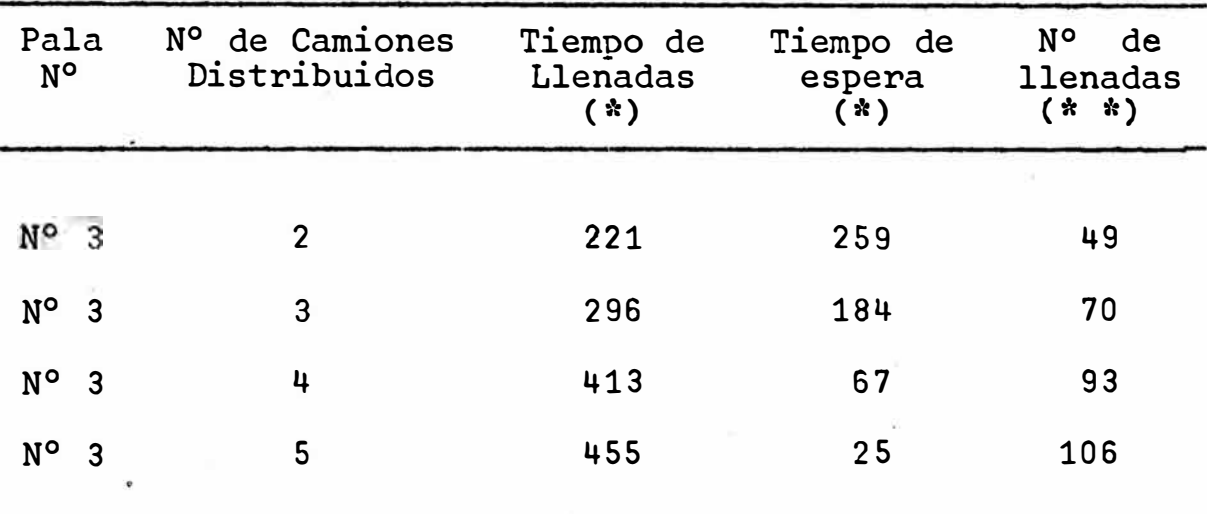

\* En minutos.

 $\frac{1}{2}$ 

\*\* : Igual al número de descargas por los camiones.

El resultado final de esta simulación es que de 49 llenadas que puede hacer la Pala N <sup>º</sup>3, en 8 horas de trabajo, al asignarse 3 camiones, este número aumenta a 70 llenadas, a 93 con 4 camiones y a 106 al trabajar con 5 camiones. El máximo de 106 llenadas es más del doble del mínimo de llenadas. Como cada llenada implica una descarga del camión en la chancadora, en cuanto a las des cargas el máximo y el mínimo, son los mismos.

Por otro lado en el mismo Cuadro 3 puede verse que cuando la Pala estuvo más tiempo llenando, el tiempo de espera de la misma disminuye y puede verse que al máxi mo de tiempo llenando corresponde un número de tiempo esperando.

En el Cuadro 4 se dá los datos de los análisis de lo que puede ser el Óptimo de la distribución del equi po compuesto por una pala y 5 camiones. La hipótesis a probarse es que al minimizarse el tiempo de espera de todo el equipo se logra optimizar la distribución del mismo. Esta hipótesis queda probada porque al obtener la su matoria de los tiempos de espera de la pala y los camiones, se obtiene 209 minutos que es el mínimo tiempo de es pera conjunto de pala y camiones. Con este mínimo la pala logra una eficiencia de 86% y los camiones 70.4%, luego *si* asignamos igual peso al tiempo de espera de pala y camiones, el óptimo de la distribución se obtiene cuando se asigna a la Pala N° 3, 4 camiones, puesto que, al asig nársele 5 camiones la pala alcanza el mínimo esperando, el mismo que de 350 minutos y la eficiencia de los mismos de 70.4% baja a 27.1%.

 $-54.$ 

CUADRO 4.- Deducción del óptimo de la distribución del equipo

| N <sup>o</sup><br>de<br>Camiones | nando | Tiempo de Tiempo de Tiempo de<br>Pala 11e- Pala espe Camión es<br>rando | perando | Tiemp.To<br>tal espe-<br>rando:Pa<br>las y ca<br>miones | Eficiencia<br>de |                   |
|----------------------------------|-------|-------------------------------------------------------------------------|---------|---------------------------------------------------------|------------------|-------------------|
|                                  |       |                                                                         |         |                                                         |                  | Pala% Camion%     |
| $\overline{2}$                   | 221   | 259                                                                     | 24      | 283                                                     | 46.0             | 25.0              |
| 3                                | 296   | 184                                                                     | 51      | 245                                                     | 61.6             | 87.3 $\leftarrow$ |
| 4                                | 413   | 67                                                                      | 142     | $209*$                                                  | 86.0             | 70.4              |
| 5                                | 455   | 25                                                                      | 350     | 375                                                     | 94.8             | 27.1              |
|                                  |       |                                                                         |         |                                                         |                  |                   |

\* Minimizar el tiempo de espera de todo el equipo equivale a optimizar las distribuciones.

### 2.- Distribución de los tipos de Camiones por Palas

Por otra parte en el Cuadro Nº 5, se da el resumen de los resultados de la Simulación de la distribución de los dos tipos de camiones que intervienen en este estudio: Lectra Hauls de 100 Tn. y Hal paks de 65 Tn. En este caso se le distribuye a las palas del Tipo 1,600 cuya cuchara para llenar tiene una capa�idad de 4.587 m3.

Tomando en cuanta el número de descargas por turno de ambos tipos de camiones, se ve que las mismas **crecen.** 

CUADRO 5.- Resultado de la Simulación de la Distribución de los dos tipos de camiones a las Palas de Tipo 1600 para optimizar su producción

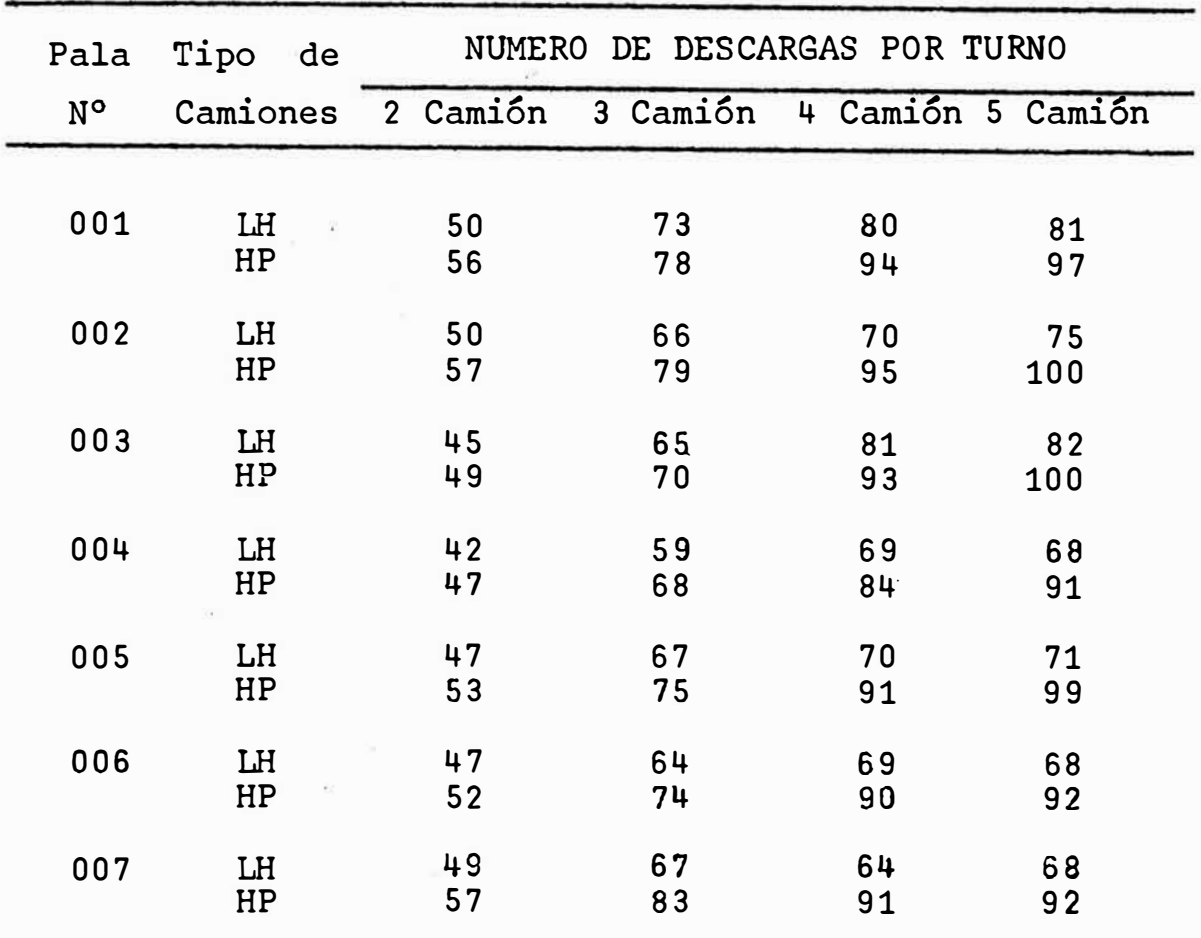

LH: Lectura Hauls

HP: Haulpaks

• • • a medida que se aumentan de 2 a 5 camiones por pala. Los máximos números de descargas con 2 camiones correspo<u>n</u> den a la Pala N <sup>º</sup>2, con 3 a la Pala N º 1, con 4 a las Palas N° 1 y 3, con 5 camiones a la Pala N° 3. Sin embargo al pasar de dos camiones por pala a 3, el aumento del número de descargas es mayor que al pasar de 3 a 4 camiones, y a su vez el número de descargas al pasar de 3 a 4, es ma yor que al pasar de 4 a 5 camiones. Esto se ilustra con los siguientes ejemplos:

- Pala N <sup>º</sup>3.- Con dos camiones llega a 94 descargas, al ponerle 3 camiones aumenta en 41 descargas, al ponerle 4 camiones en 39, y al ponerle 5 camiones aumenta en 24 descargas.

- Pala N <sup>º</sup>1.- Con dos camiones llega a 106 descargas, con 3 camiones aumenta en 45, con 4 camiones 23 y el poner 5 camiones aumenta en 8 descargas. Es decir a más camiones por pala menos aumento de descargas. De esto puede in ferirse que la distribución optimizada de camiones por tipos está entre 3 a 4 camiones por pala.

En forma similar en el Cuadro 6, se dan los resultados de la simulación de la distribución de los camiones Lectra Hauls a Palas tipo 2100. Estas Palas tienen cucharas de 9.174 a 11.460 m3. de capacidad. Es decir aquí está considerado el equipo más pesado.

·,

 $-57 -$ 

CUADRO 6.- Resultado de la Simulación de la distribución de camiones tipo LH a palas tipo 2100 para optimizar su producción

| Pala<br>No | Tipo<br>de<br>Camiones | NUMERO DE DESCARGAS POR TURNO |                            |     |          |  |
|------------|------------------------|-------------------------------|----------------------------|-----|----------|--|
|            |                        |                               | 2 Camión 3 Camión 4 Camión |     | 5 Camión |  |
|            |                        |                               |                            |     |          |  |
| 25         | LH                     | 56                            | 84                         | 110 | 135      |  |
| 26         | LH                     | 96                            | 136                        | 147 | 146      |  |
| 27         | LH                     | 59                            | 79                         | 112 | 125      |  |
| 28         | LH                     | 64                            | 89                         | 109 | 123      |  |
|            |                        |                               |                            |     |          |  |

El aumento del número de descargas por turno si gue la misma tendencia encontrada en la simulación del Cuadro S, es decir, hay un buen incremento en el número de descargas al aumento de 2 a 3 camiones por pala, pero al seguir aumentando camiones, dichos incrementos decrecen. También en forma similar a la anterior, la distribu **ción** optimizada de los camiones Letra Hauls está entre 3 a 4 por pala.

·\

# B.- RESULTADO DE LA SIMULACION DE LA DISTRIBUCION DE VA-RIOS CAMIONES A VARIAS PALAS

### 1,- Distribuci6n de 34 Camiones a 11 Palas

Aquí se va a discutir la información contenida en los documentos de salida del Programa de Computación, tomando solamente aquellos que contienen las mayores combinaciones o alternativas y los de la distribución actual para poder hacer comparaciones. Los Cuadros S, 6, 7 y 8 del ANEXO contienen los "listados" con los datos necesarios. En el Cuadro 7, se dan los resultados de la simula ci6n para obtener la maximización del número de llenadas • carguío por 11 palas a 34 camiones.

CUADRO 7.- Maximización del número de llenadas por varias Palas a varios camiones

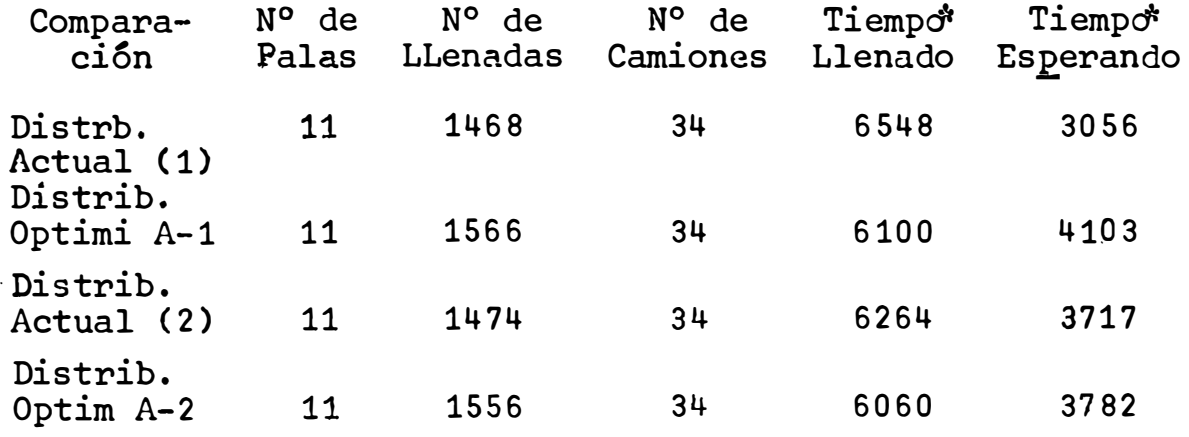

- \* En minutos:
	- (1) Corresponde a la primera fecha.
	- **(2)** Corresponde a la segunda fecha.

Según los datos del Cuadro 7, al comparar la pri mera distribución actual {1ra. fecha) con la alternativa A-1 de distribución simulada ésta es mayor en 98 llenadas (6.35% más), mientras que a la segunda distribución actual la supera en 92 llenadas (5.87% más).

La alternativa A-2, también es mayor tanto la primera como la segunda distribución actual pero es menor que la alternativa A-1 que tiene 1566 llenadas contra 1556 llenadas de dicha alternativa A-2. Es decir A-1 es mayor A-2, 10 llenadas. Luego el máximo número de llenadas se obtiene con la distribución simulada alternativa  $A-1$ .

En los Cuadros respectivos del ANEXO, se podrá observar que el número de llenadas tanto para las alterna tivas A-1, A-2,. y las distribuciones actuales, no coincide con el número de descargas, esto se debe a que el número de descargas que falta fueron hechas en el turno siguiente pero ya el servicio estaba hecho y deben considerarse como tales.

### 2.- Distribución Optimizada de Camiones por Palas

Por otra parte en el Cuadro 8 se da la distribu ción actual del número de Camiones, asignados individualmente a cada pala, comparada con las distribuciones simuladas en las que se obtienen los mayores números de llena das, alternativa A-1 y A-2, respectivamente.

Se asume que para obtener el máximo número de llenadas se necesita una distribución optimizada de camio nes a palas, luego la distribución de camiones a seleccio narse sería la alternativa A-1. Porque con ello se consi gue el número máximo de llenadas por cada pala individual mente al asignarle una distribución optimizada de camiones, datos que se dan en el Cuadro 9. Lógicamente la sumatoria de la distribución optimizada por pala dan 1566 llenadas igual �l número dado en el Cuadro 7. Pero además de la distribución general de camiones es necesario u na distribución optimizada del tipo de los raismos. Sobre este particular volveremos más adelante.

CUADRO 8.- Distribución actual y optimizada de camiones

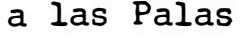

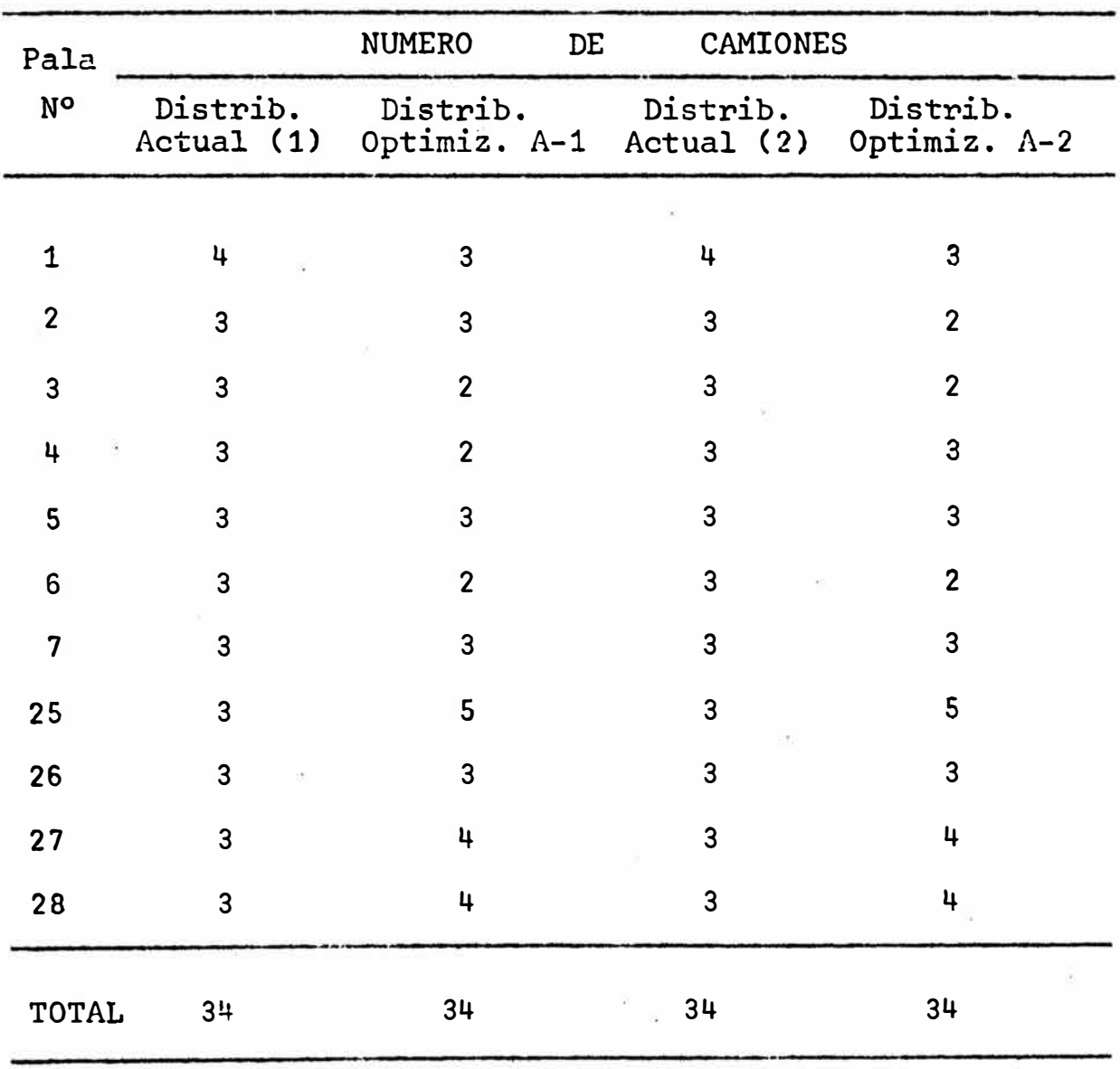

 $\mu$ 

(1) Primera Fecha

**( 2)** Segunda **Fecha.**
CUADRO 9.- Distribuci6n optimizada de Camiones a cada Pa-

la Seleccionada

Alternativa A-1 Turno : 3

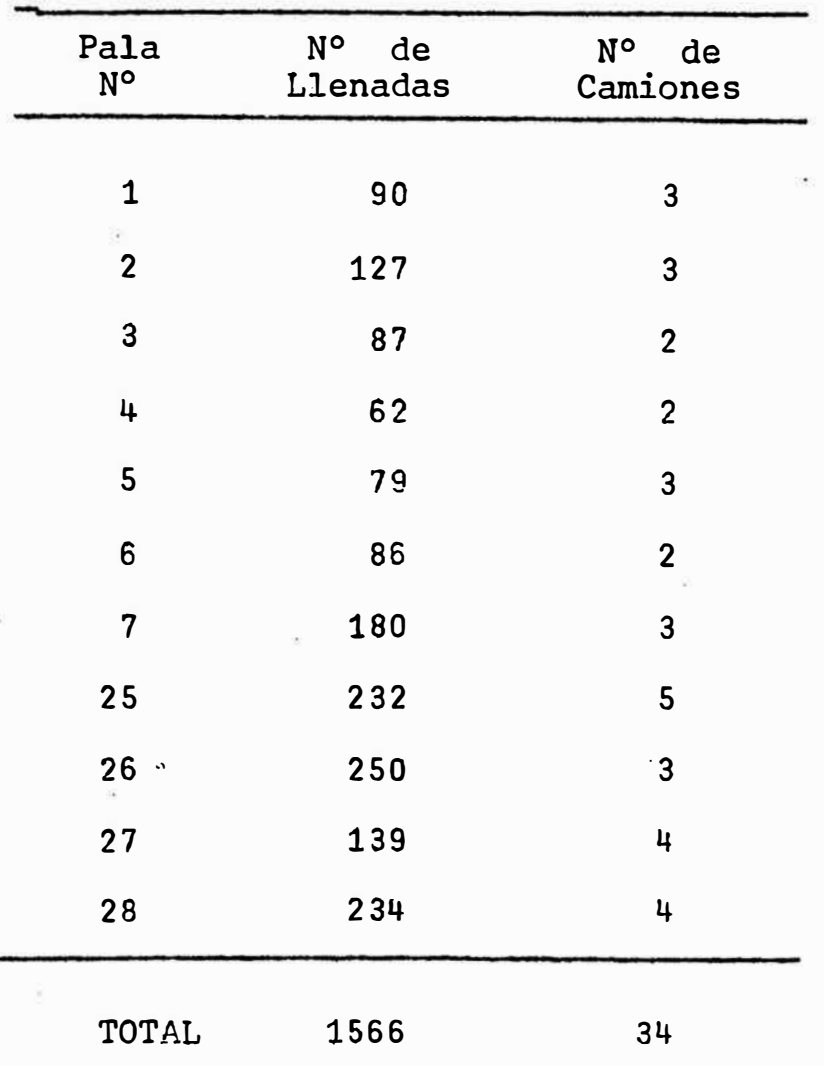

En el Cuadro 10 se dan los datos del análisis del número de llenadas de la distribución actual y opti mizadas, los tiempos de espera de las Palas y Camiones más eficiencia relativa de ambos. La eficiencia expresa la relación entre el tiempo de las palas o camiones trabajando y el tiempo total de las 11 palas en los 3 turnos que ascienden a 15,810 minutos en 24 horas de trabajo,

CUADRO 10.- Optimizaci5n y-eficiencia relativa de uso del Equipo

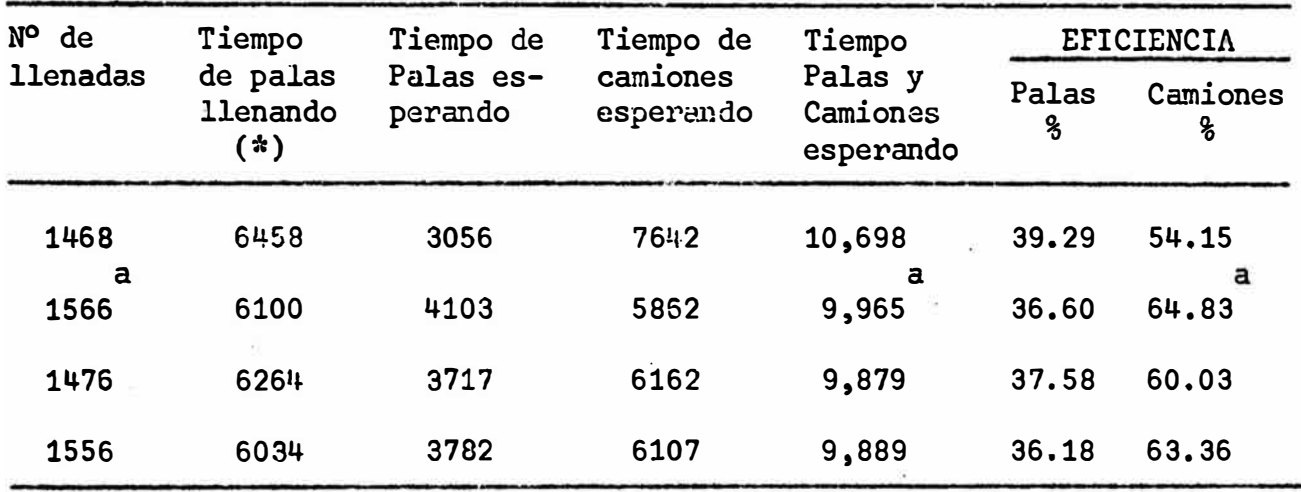

**(\*)** Tiempo en minutos de 11 Palas en 24 horas de trabajo

Aquí también forma similar a la deducción del Cuadro 4 puede decirse que al maximizar el número de llena das se minimiza el tiempo de espera del equipo, logrando con ello optimizar la distribución del mismo. Así al minimizar el tiempo de espera de 10,698 minutos a 9,965, la eficiencia de las palas baja en 2,69% pero la eficiencia de los camiones aumenta en 10.78% y a la misma es la mas alta. Si asignamos igual peso.al tiempo de espera tanto de palas como de camiones, tenemos que decidirnos por la distribución que produce la más alta eficiencia de camiones 64.83% (a).

Avanzando en el desarrollo de este estudio y habiendo determinado ya la distri�ución optimizada de camiones por palas el paso siguiente es determinar la prioridad para adicionar camiones a una u otra pala. Este punto tiere gran importancia por que permite flexibilizar la distribución de camiones sin mayores contra tiempos en el transpor te de mineral especialmente cuando hay camiones ociosos y surge la pregunta: ¿A dónde colocarlos y por qué?

En el Cuadro 11, se da la distribución por prioridades de camiones LH a ias palas. Aquí se puede ver que hay un mínimo da 2 camiones por pala y un máximo de 5 camiones.

CUADRO 11.- Diagrama de distribución de prioridades de camiones por palas.

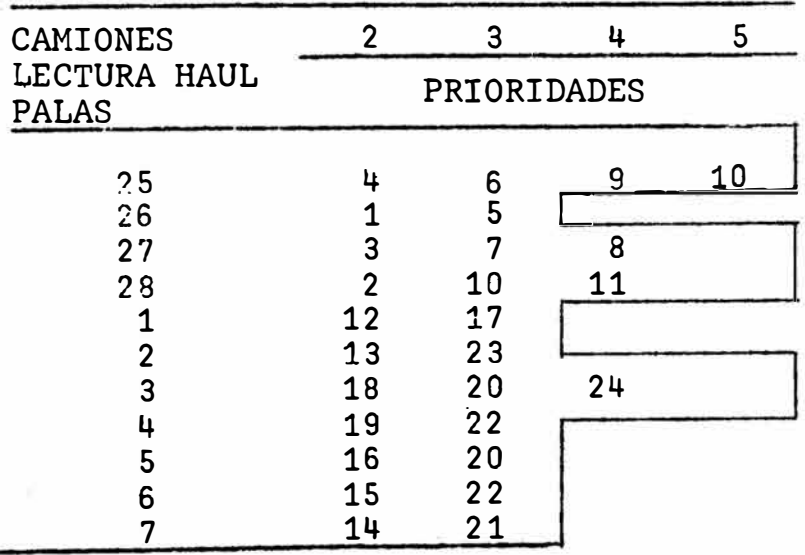

En el diagrama se puede leer que la pala N <sup>º</sup>26 tiene la prioridad 1, en la distribución (asignación) de 2 camiones, pero tiene la prioridad 5, para asignarsele 3 camiones. Así se puede leer las prioridades para otras palas. Estas prioridades se obtienen a base de los datos de los cuadros 5 y 6 de la optimización de la producción de camiones y palas. Por ejemplo la Pala N <sup>º</sup>26 tiene la prioridad1, para asignársele 2 camiones porque produce 96 viajes (descargas), y las otras palas no dan igual o mayor productividad. La Pal� N <sup>º</sup>28 tiene la prioridad 2 porque alcanza a producir 64 viajes y asi sucesivamente. Luego la Pala N <sup>º</sup>26 tiene la prioridad 5 para asignársele 3 camiones porque un ·tercer camión producirá 40 viajes más (136-96 = 40), mientras que otras palas dan igual o menor productividad con un camión más; *así* sigue la determinación de prioridades.

A continuación en el Cuadro 12, se da la distribución por prioridades de camiones Harpaks a las palas, la determinación es similar a lo que acabamos de exponer para el Cuadro 11.

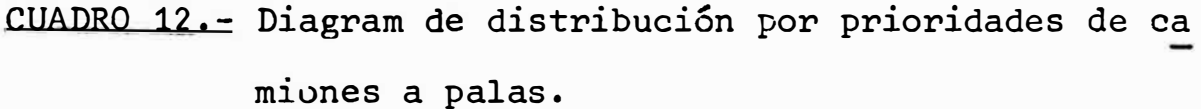

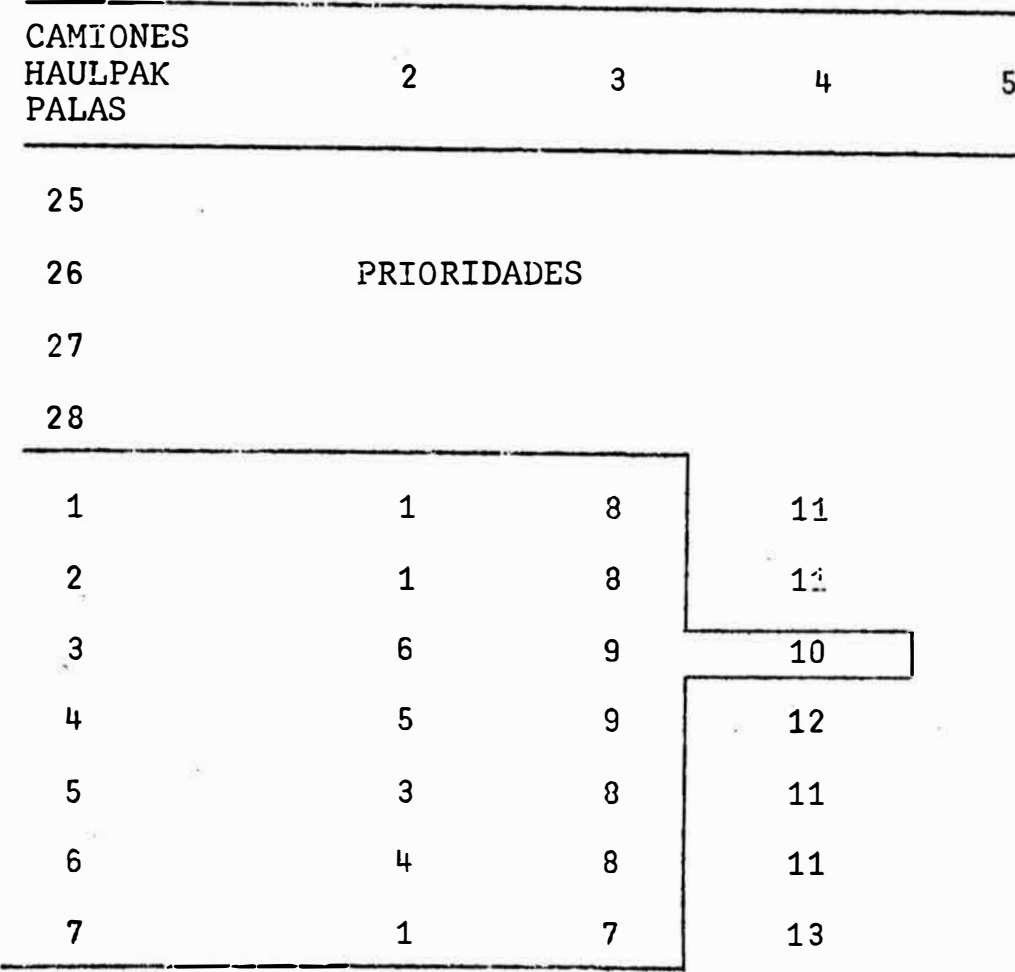

Por Último en el Cuadró 13, se da la distribu ción óptimizada de camiones por palas. Aquí la distribución abarca el tipo de camión y las prioridades de asignación a tal o cual pala, para lograr mayor producción de las mismas.  $\bar{\sigma}$ 

CUADRO 13.- Distribuci6n optimizada de tipos de camiones por palas, comparada con la distribución actual.

| Pala           | DISTRIB. ACTUAL |  |                      | DISTRIBUCION OPTIMIZADA |                |    |                 |  |        |
|----------------|-----------------|--|----------------------|-------------------------|----------------|----|-----------------|--|--------|
| No             | Tipo de         |  | Exceso o             | N° de                   | N° de          |    | Tipos de        |  |        |
|                |                 |  | Camiones Defecto (1) | llenadas                | camiones       |    | camiones        |  |        |
| $\mathbf{1}$   | 4LH             |  | 2 LH*/+1 HP          | 90                      | 3              |    | $1 HP +$        |  | $2$ LH |
| $\mathbf{2}$   | $3$ HP          |  |                      | 127                     | 3              |    | $3$ HP          |  |        |
| З              | $3$ HP          |  | $1$ HP               | 87                      | $\overline{2}$ |    | $2$ HP          |  |        |
| 4              | 3LH             |  | 2 $LH*$ /+1 HP       | 62                      | $\overline{2}$ |    | $1$ HP + $L$ LH |  |        |
| 5              | $3$ HP          |  |                      | 79                      | 3              |    | $3$ HP          |  |        |
| 6              | 3 HP            |  | $1$ HP               | 86                      | $\overline{2}$ |    | $2$ HP          |  |        |
| $\overline{7}$ | $3$ HP          |  |                      | 180                     | 3              |    | $3$ HP          |  |        |
| 25             | 3LH             |  | $-2$ LH              | 232                     | 5              |    | $3 LH +$        |  | 2 LH   |
| 26             | $3$ LH          |  |                      | 250                     | $\overline{3}$ |    | 3LH             |  |        |
| 27             | 3LH             |  | $-1 LH$              | 139                     | 4              |    | 3 LH + 1 LH     |  |        |
| 28             | 3 LH            |  | $-1$ LH              | 234                     | 4              |    | $3 LH +$        |  | 1 LH   |
| <b>TOTAL</b>   | 34              |  |                      | 1566                    | 34             | 34 |                 |  |        |

(1) De camiones al compararlo con la distribución optimi zada. \*Estos camiones pasan a cubrir las prioridades 1, **2,** y 4 de las palas N <sup>º</sup>26, 28 y 25 respectivamente.

---------------------··---------

# C.- RESULTADO DE LA SIMULACION DE LA DISTRIBUCION DE CAMIO NES A CHANCADORAS

En el Cuadro 14, se da el resumen de los datos de la simulación de la distribución de los camiones a las chancadoras o cancha de-desmonte, puntos finales del ciclo de transporte de material o desmonte.

Hasta ahora se ha venido dando resultados de la optimización de camiones a las palas, en adelante intervie nen las chancadoras, tercer factor importante en el evento que se estudia. Lógicamente los datos que aquí se dan tanto de camiones, palas y chancadoras, corresponden solo a la "Corrida de computadora" que se han seleccionado por te ner datos máximos por lo que la misma viene hacer la distribución Óptimizada de todo el equipo.

# CUADRO 14.- Resultado de la Simulación de la Distribución

a graduate and a graduate and the

de carniones.9 las Chancadoras 1.Y 2 **(\*)** 

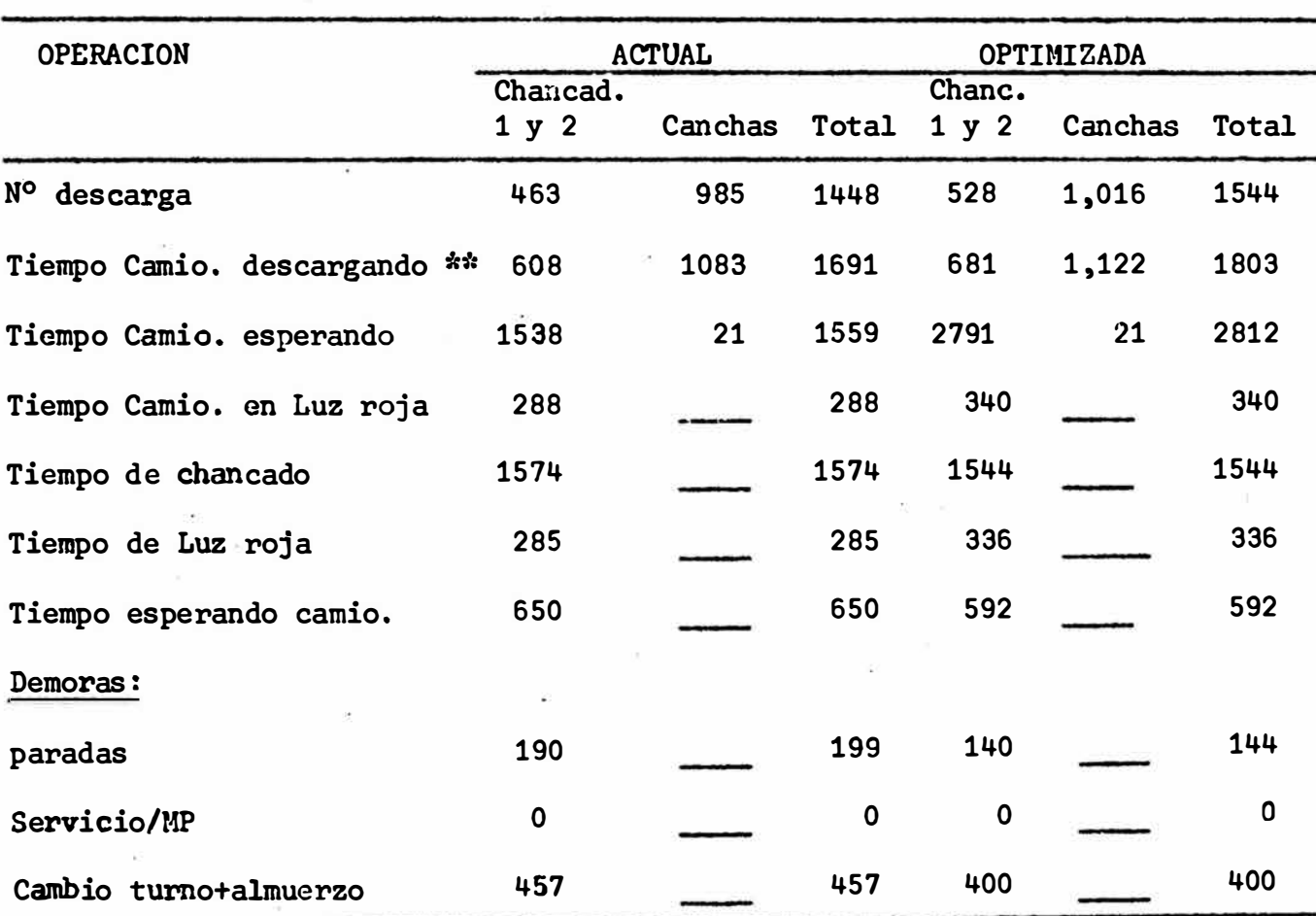

(\*) : Información contenida en el listado de los Cuadros 11 y 12 del ANEXO

(\*\*) : Los tiempos aquí dados corresponden a minutos.

En el Cuadro 14, se puede ver que la distribución optimizada de palas camiones y chancadoras arroja un máximo de 1544 descargas en 24 horas de trabajo contra 1448 descargas de la distribución actual. Es decir 96 descargas más (6.8% más).

Al obtener el máximo número de descargas como es lógico esperar aumentó el tiempo de los camiones descargan do en 112 minutos (6.6%); el tiempo de los camiones esperando para descargar, aunmentó también en 1253 minutos (80.3%), pero el tiempo de los camiones esperando por luz roja de la chancadora solo creció en 52 minutos (18.0%).

Por último el tiempo de chancado (tiempo de trabajo de las chancadoras), aumentó en 170 minutos (10.8%), es decir las chancadoras ganaron productividad . Esto nos permite afirmar que al maximizar el número de descargas de los camiones en las chancadoras y canchas, se logra óptimi zar la distribución de todo el equipo involucrado en el ci clo de transporte: Palas-Camiones-Chancadoras.

Por otra parte el modelo de distribución óptimizada de este equipo se probó durante una semana, en la prác tica puede obtenerse los resultados esperados, pero es necesario contar con personal responsable y bien entrenado en la distribución de dicho equipo.

# D.- BENEFICIOS QUE PRODUCIRIA EN EL TRANSPORTE DE MINERAL LA OPTIMIZACION DE LA DISTRIBUCION DEL EQUIPO

#### 1.- Aumento del Volumen de Material Transportado

En el Cuadro 15, se dan los volúmenes de material. transportado a las chancadoras y canchas en una jornada de trabajo de 24 horas, tanto de la distribución actual como la optimizada, alternativa A-1.

Los volúmenes transportados, en el caso de la distribución actual provienen de 463 descargas en las chan cadoras y 985 descargas en las canchas que hacen un total de 1448 descargas. Así mismo los volúmenes transportados. en el caso de la distribución optimizada provienen de <sup>528</sup> descargas en las chancadoras y 1122 descargas en las canchas, que hacen un total de 1544 descargas.

CUADRO 15.- Transporte de Material de la distribución actual comparada con la distribución optimizada. Turnos: 3 Horas de trabajo: 24

 $\mathcal{H}(\mathbf{x}) = \mathcal{H}(\mathbf{x})$  , and  $\mathcal{H}(\mathbf{x}) = \mathcal{H}(\mathbf{x})$ 

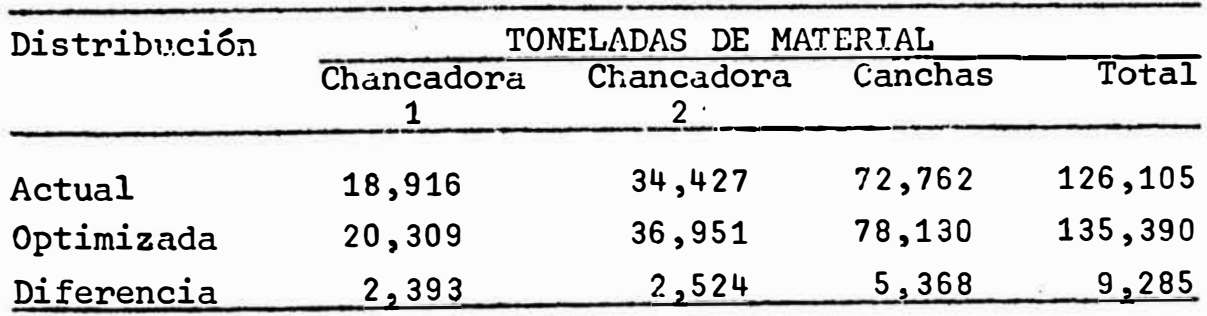

Si comparamos los volúmenes transportados consig nados en el C�adro 15, se encuentra que la Chancadora 1, recibirá 1,393 Toneladas más con la distribución óptimiza= da que con la actual; la Chancadora 2 recibirá 2,524 toneladas más, en las canchas habrá un aumento de 5,368 tonela das.

Todo esto hace un total de 9,285 toneladas. Luego Óptimizando la distribución del equipo puede aumentarse ampliamente el volumen de material transportado.

# 2.- <u>Disminución de costos del Ciclo de Transporte y</u> Chancado

En el Cuadro 16, se da el costo promedio anual de transporte de material y chancado de cada 1000 toneladas de material. Este costo incluye gastos de equipos y ma no de obra de las operaciones de llenado, transporte y chancado.

Para fines de oomparación de costos entre la distribución actual y la que tendría la distribución optimiza da dicho costo se toma como estándar (modelo). Bajo estas consideraciones la distribución optimizada puede producir una reducción de costos en la Chancadora 1, de 857 soles por cada 100 toneladas, en la Chancadora 2, de 543 soles y de 320 soles en el transporte a canchas por cada 100 tone ladas. Esto quiere decir que la distribución optimizada del equipo puede bajar los costos de producción.

CUADRO 16.- Costo promedio en soles de transporte de mate rial y chancado por cada 1000 toneladas. Comparación de la distribución actual y optimiza da.

A. DE LA DISTRIBUCION ACTUAL (costo estándar Je un año)

| Operación     | Chancadora 1     | Chancadora <sub>2</sub> |      | Canchas |             |
|---------------|------------------|-------------------------|------|---------|-------------|
| Llenado o     |                  |                         |      |         |             |
| $(cargu f_0)$ | $S/\sim$<br>1735 | $S/\sim$                | 1735 |         | $S'$ . 1735 |
| Transporte    | 2997             |                         | 2997 |         | 2997        |
| Chancado      | 7665             |                         | 2979 |         |             |
|               | 12397            |                         | 7711 |         | 4732        |

# B. DE LA DISTRIBUCION OPTIMIZADA ·

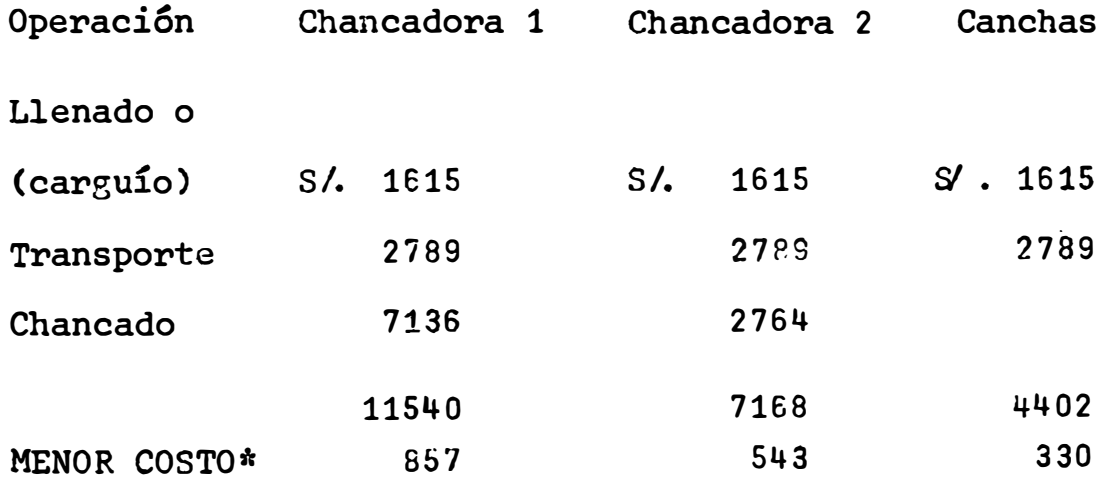

\*Por cada 1000 toneladas

Finalmente en el Cuadro 17, se da un estimado de la disminución del costo anual del ciclo de transporte del material y chancado, si es que, se usara una distribución óptimizada del equipo: Palas, Camiones y Chancadoras. Para realizar estos cálculos se ha tomado las reducciones de costo por cada 1000 toneladas dadas en el Cuadro 16, y como volumen anual del material se ha tomado el correspondiente a 1973 que fue de 37'000,000 toneladas de material movido con el cual se produjo 13'200,000 toneladas de mine ral.

CUADRO 17.- Disminución del costo anual del ciclo del trans porte de material y chancado por la distribución optimizada (1)

| Volumen en     | MENOR COSTO EN SOLES |              |            |  |  |
|----------------|----------------------|--------------|------------|--|--|
| miles de Tons. | Chancadora 1         | Chancadora 2 | Canchas    |  |  |
| 6, 160.0       | 5'279,120            |              |            |  |  |
| 12,320.0       |                      | 6'689,760    |            |  |  |
| 18,520.0       |                      |              | 6'111,600  |  |  |
| $37,000.0*$    |                      | 2            |            |  |  |
|                | TOTAL                |              | 18'043,440 |  |  |

\* Movimiento total anual de 1973.

De acuerdo a estas consideraciones y el resultado de los cálculos que se dan en el Cuadro 17, la disminuci6n del costo anual del ciclo transporte al usar la distribución óptimizada puede llegar a 18'043,440 soles por a ño. LÓgicamente si este volumen anual aumenta el ahorro de dinero por menores costos de transporte también aumentaría

#### - 77 -

#### CAPITULO V

#### CONCLUSIONES Y RECOMENDACIONES

Después de haber analizado los resultados de la simulación del ciclo de transporte en la computadora y haber encontrado una distribución optimizada del equipo invo lücrado en el mismo: �alas, camiones y chancadoras, previa comparación con la distribución actual, se llega a las siguientes conclusiones:

- 1. Al minimizar el tiempo de espera o tiempo ocioso del e quipo: Palas y camiones, se logra optimizar la distribución del mismo.
- 2. Al distribuir 34 camiones a 11 palas, maximizando el número de llenadas y descargas, se logra optimizar la distribución del equipo.
- 3. Bajo las condiciones de la mina de Marcona para maximi zar el número de llenadas y descargas es necesario tener una distribución optimizada conjunta de camiones por palas.
- �. Cada pala por su ubicación en las diferentes minas de Marcona, tiene su número de distribución optimizado de

camiones.

- 5. La distribución prioritaria de camiones a las palas es importante, porque una o más palas, pueden estar ubica das en una mina cuyo mineral obligatoriamente debe mez clar con las de las otras, para obtener una determinada ley y por lo tanto no puede quedarse sin camiones.
- 6. En una mina de explotación de tajo abierto la distribu ción del equipo tiene gran influencia en el control de calidad de mineral.
- 7. Al maximizar el número de descargas de las chancadoras se logra optimizar la distribución de.todo el equipo: Palas, camiones y chancadoras.
- 8. Al optimizar la distribución del equipo se logra aumen tar el volumen de material transportado y chancado.
- 9. La distribución optimizada del equipo puede reducir los costos de operación involucrados en el ciclo de transporte y con ello los costos de producción.
- 10. El uso de la distribución optimizada en la Compafiía Marcona permitiría un ahorro de más de 18 millones de soles al año por menores costos del transporte y chancado del mineral.
- 11. La distribución optimizada aumenta la productiviead del equipo porque reduce el tiempo "OCIOSO" del mismo.
- 12. La técnica de la simulación por computación electrónica puede ayuda� a resolver el complejo problema del transporte de mineral en una mina de tajo abierto.

#### RECOMENDACIONES

- 1.- Debe ponerse en práctica la distribución óptimizada del costoso equipo de transporte de mineral de la Compañía de Marcona.
- 2.- Para resolver los complejos problemas de transporte de mineral en las minas de tajo abierto se recomienda usar la técnica de la simulación por computación.
- 3.- Para resolver los frecuentes problemas de asignación prioritaria de camiones a las palas, de dos o más minas cuyo mineral es indispensable, puede recurrirse a la técnica de la simulación.
- 4.- En el diseño de las carreteras para el transporte de mineral en las minas de tajo abierto deben tenerse en cuenta la futura distribución del equipo.

 $-80 -$ 

#### BIBLIOGRAFIA REVISADA

1.- Barúa, V.: Minas de cielo abierto, pasado, presente <sup>y</sup> futuro.

XII Convención de Minería. Abril de 1972.

- 2.- Breña, R.: Transporte Hidráulico de Sólidos Marconaflo XII Convención de Mineria. Abril de 1972.
- 3. Cline, W.A.: La Producción del Hierro de Marcona Mining Company. Mimeografiado.
- 4.- McKinstry, H.E.: Geología de Minas. Editorial Omega S. A. 1961.
- 5.- Samamé, B.M.: Minería Peruana. Lima, Perú 1974.
- 6.- Brilling and Blásting Symposium. Volumen 56 Nº 1 y VQ lumen 58 N <sup>º</sup>4, Colo�ado School of Mines U.S.A. 1961.
- 7.- Vargas, M.C.: Minería a Tajo Abierto de Marcena. Anales de la 9a. Convención de Ingenieros de Minas. Lima, 19SS.

#### INVESTIGACIONES Y OPERACIONES

- 1.- Mammersley, J.M.: Monte Carlo Methods.
- 2.- Thomas H. Naylor.: Computer Simulation Techniques.
- 3.- Mayer, H.A.: Symposium on Monte Carlo Method. New York 1952.
- 4.- Thomas, H.N.: Computer Simulation Experiments with Mo dels of Economic.
- 5.- Operaton Reseach and Computer aplications in the Mineral Industrie Quarterly of the Colorado School of Mines. Julio, 1969.
- 6.- West, C.CH.: Introduction to Operation Research.
- 7.- Duckworth, E.: Guía para Investigación de Operaciones.

#### ESTADISTICA

- 1.- Cramer H.: Métodos Matemáticos de Estadística.
- 2.- Lohnes, P.R. and Cooley, W.: Introduction of Statiscal Porcedures.
- 3.- Dixon and Massey: Introducción de Análisis Estadístico.
- 4.- Ríos, S.: Análisis Estadístico Matemático.
- 5.- Calzada, R.J.: Estadística Aplicada.

# PROGRAMACION

- 1.- Charles, P.L.: Fortran II y IV del Programador.
- 2.- Mac Cracken: Programación Fortran.
- 3.- Método Numéricos y Programación Fortran.
- 4.- Fortran with Engineering Aplications.
- s.- I.B.M. 1130: Fortran Lanjuage.
- 6.- Siegel, P.: Computadoras Digitales.

## A N E X O

#### LISTADO DE LA INFORMACION DE SALIDA DEL PROGRAMA DE COMPUTACION

#### CUADRO 1. RESULTADO DEL PROCESAMIENTO. DE DATOS PARA PALAS

#### HORAS DE TRABAJO SIMULADAS: 8. TURNO 1

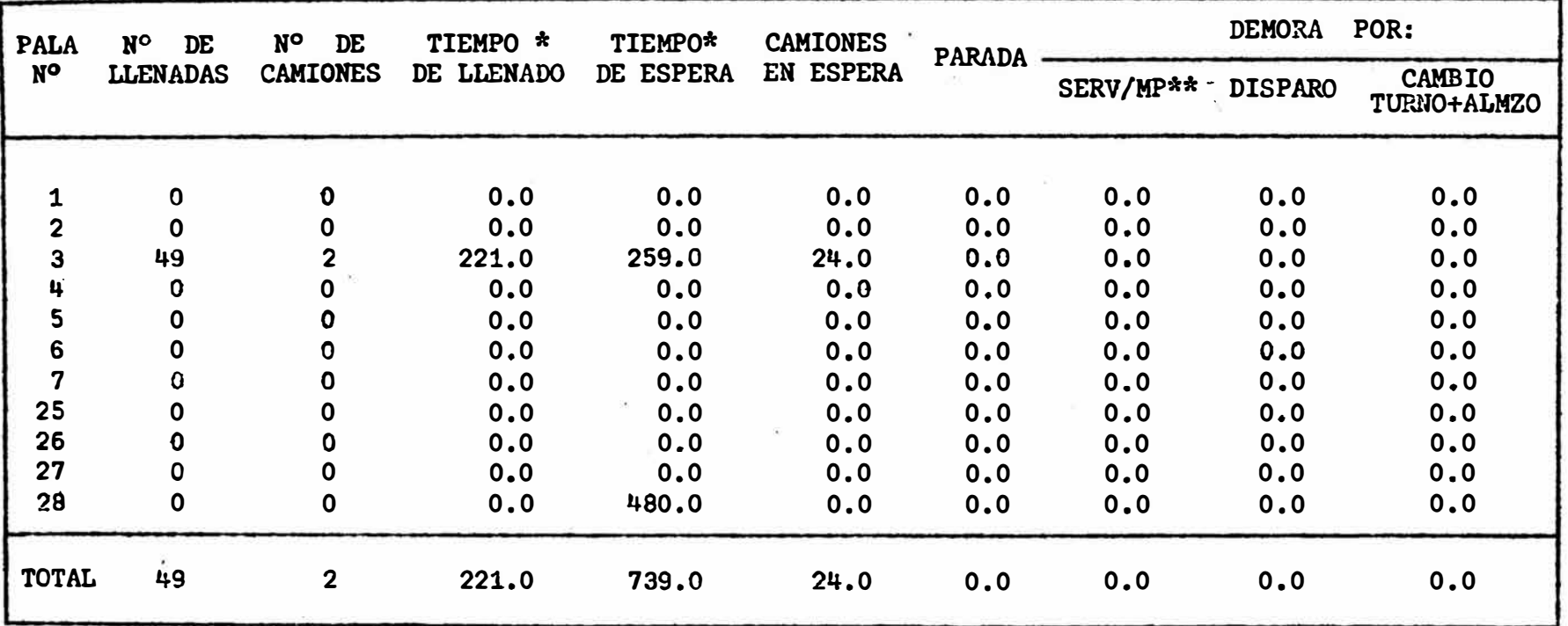

\* Los Tiempos de éste y los dtmás cuadros se dan en minutos.

\*\* Servicio de mantenimiento preventivo.

Almzo: Almuerzo.

 $\mathbf{I}$ *co +:* 

 $\mathbf{I}$ 

#### CUADRO 1A. RESULTADO DEL PROCESAMIENTO DE DATOS PARA CAMIONES

## HORAS DE TRABAJO SIMULADAS: 8. TURNO: 1

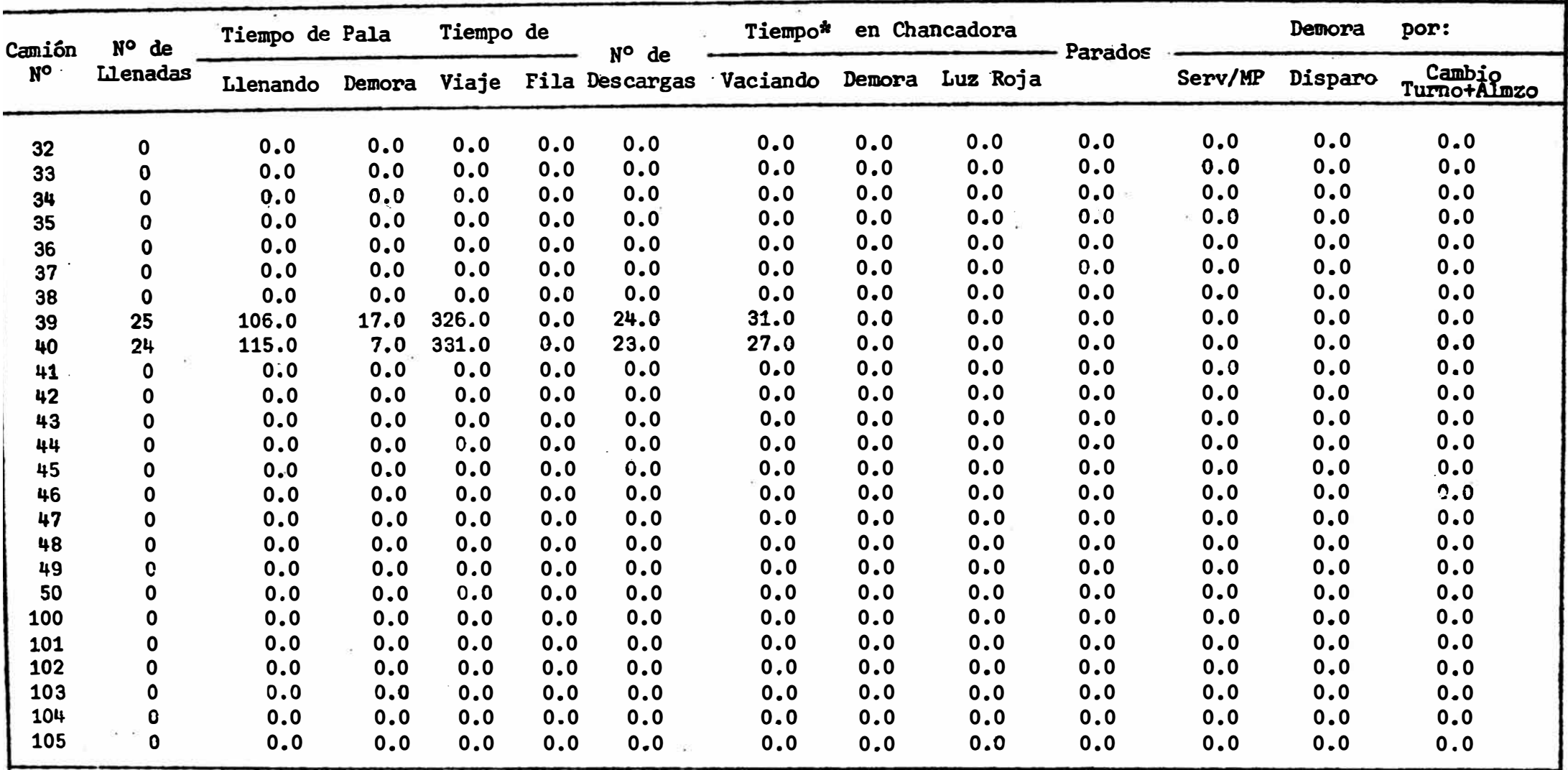

TIEMPO DE FILA: él que demoran los camiones al ir uno tras otro a poca velocidad.

## CUADRO 2. RESULTADOS DEL PROCESAMIENTO DE DATOS PARA PALAS.

HORAS DE TRABAJO SIMULADAS: 8. TURNO: 1

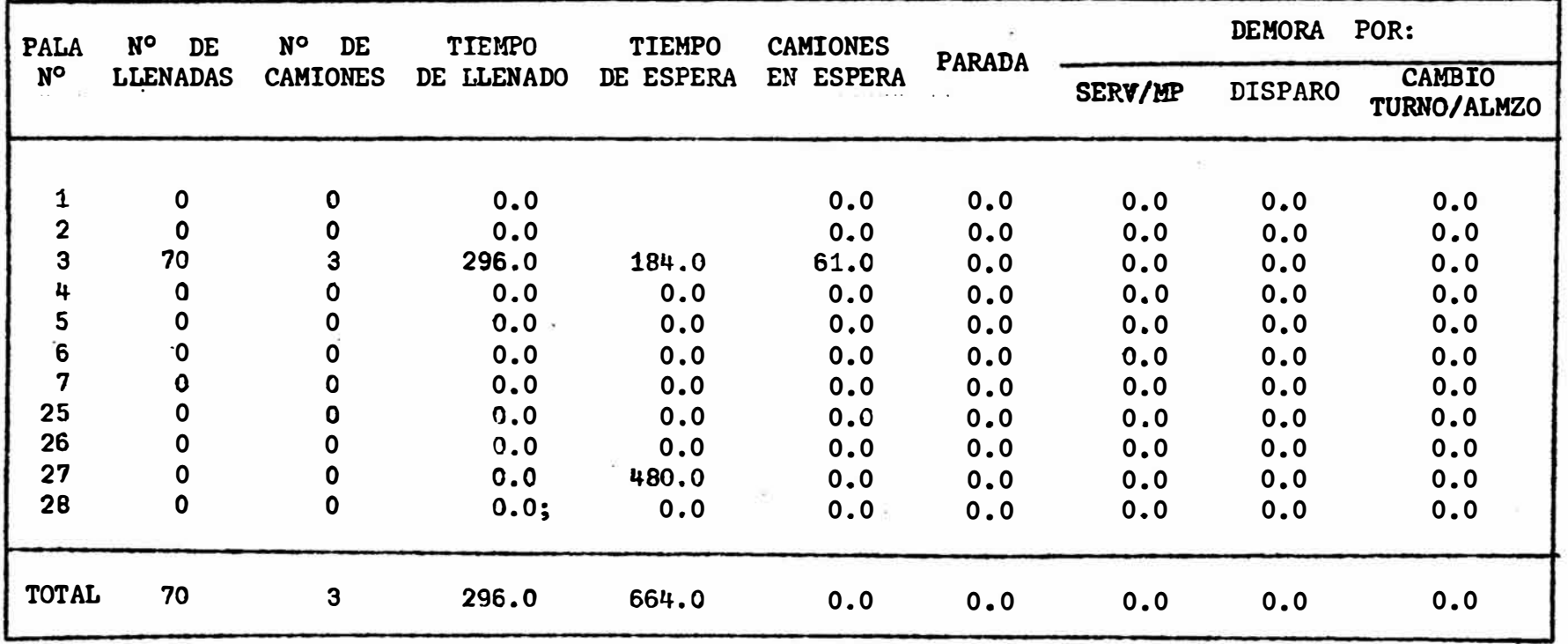

 $\pmb{\ast}$ 00 m

 $\pmb{\cdot}$ 

# CUADRO 2A. RESULTADO DEL PROCESAMIENTO DE DATOS PARA CAMIONES

# HORAS DE **TRABAJO SIMULADAS: 8. TURNO: 1**

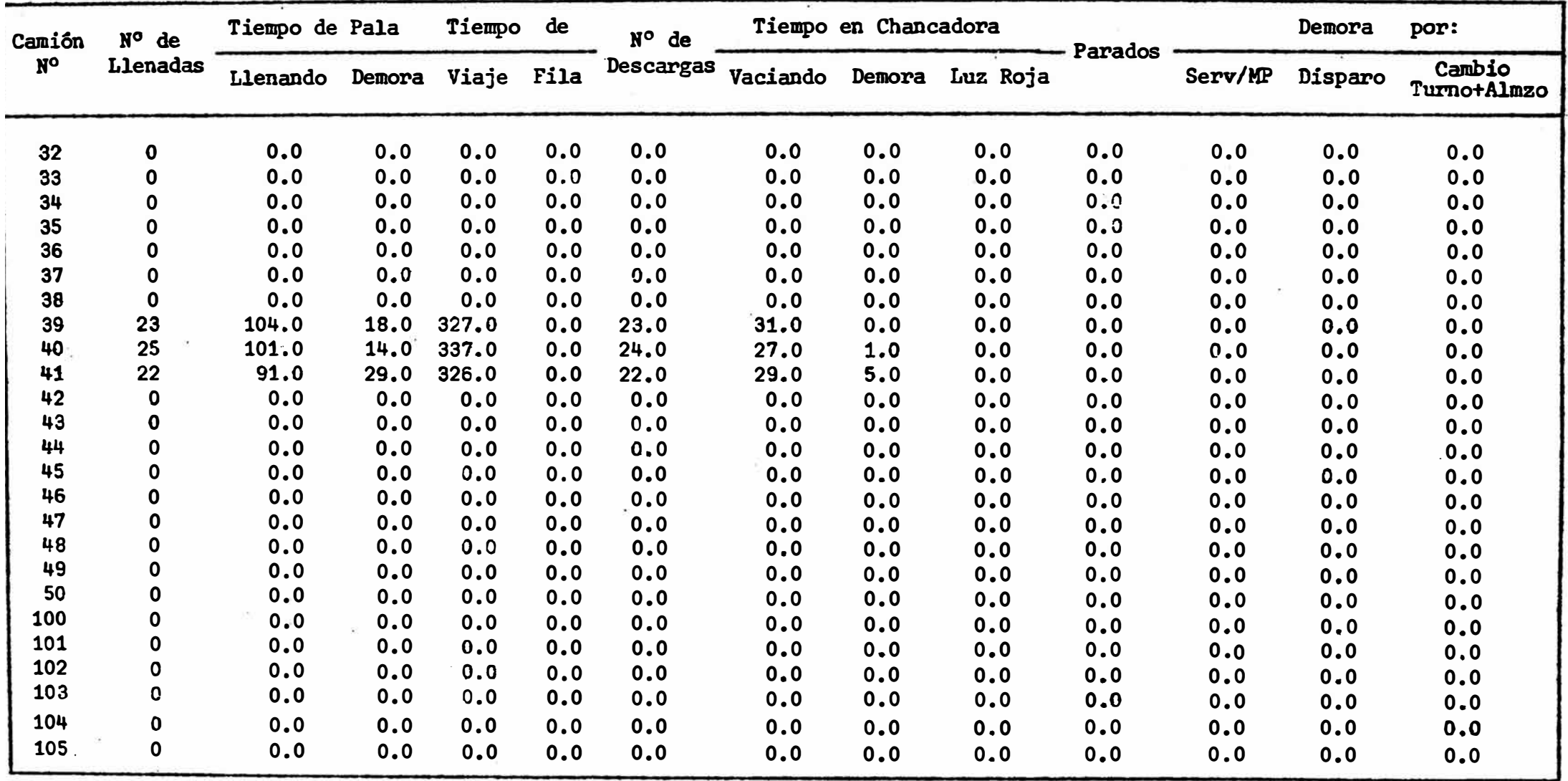

### CUADRO 3. RESULTADO DEL PROCESAMIENTO DE DATOS PARA PALAS

 $\langle \cdot \rangle_{\mathbb{R}}$ 

HORAS DE TRABAJO SIMULADAS: 8 TURNO: 1

- 25

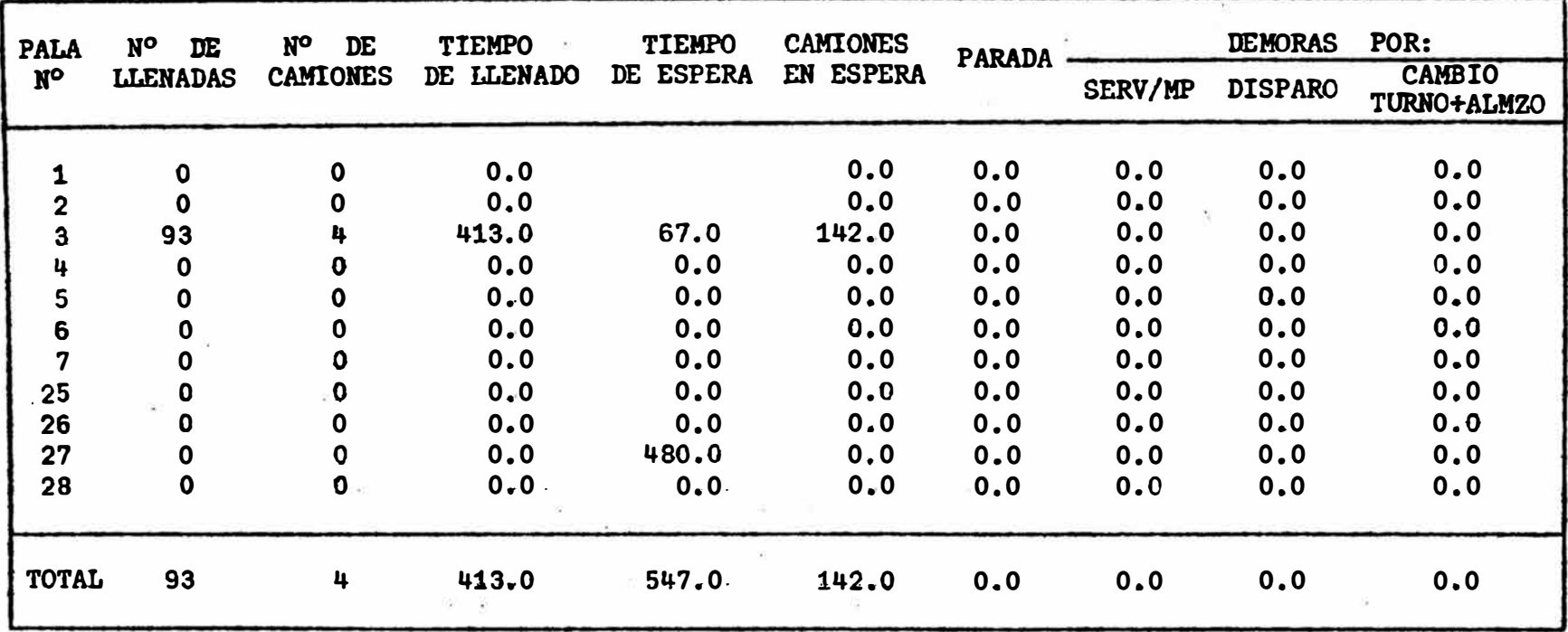

 $\blacksquare$ 00 co

 $\mathbf{I}$ 

## CUADRO 3A. RESULTADO JEL PROCESAMIENTO DE DATOS PARA CAMIONES

# HORAS DE TRABAJO SIMULADAS: 8. TURNO: 1

 $\sqrt{\frac{2}{3}}$  .

 $E_{\rm{eff}}$ 

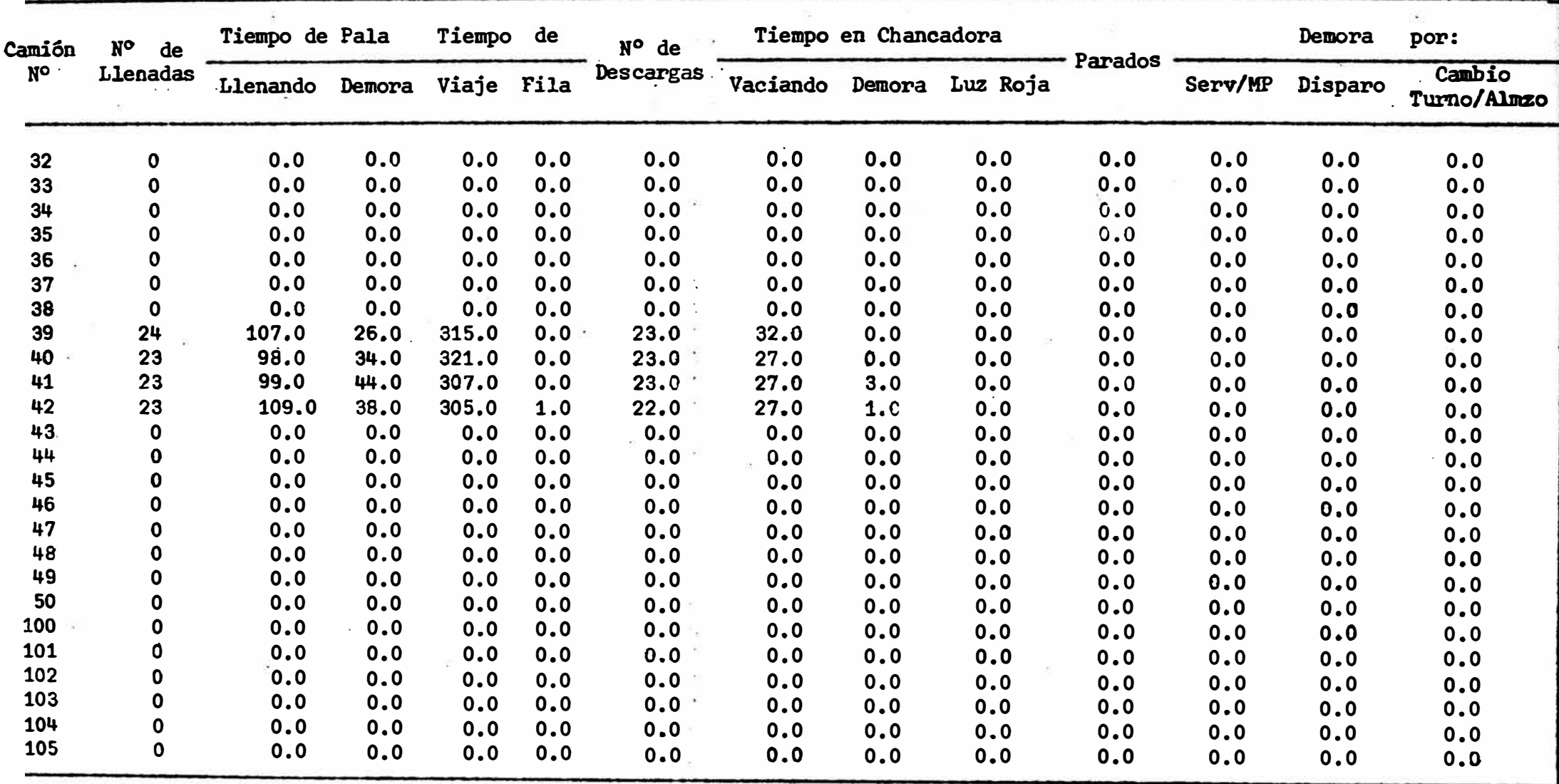

# CUADRO 4. RESULTADO DEL PROCESAMIENTO DE DATOS PARA PALAS

 $\sim 10$ 

 $\sim 100$ 

 $\mathcal{L}_{\mathcal{A}}$ 

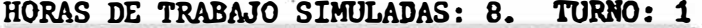

 $\bullet \quad \bullet \quad \bullet \quad \bullet$ 

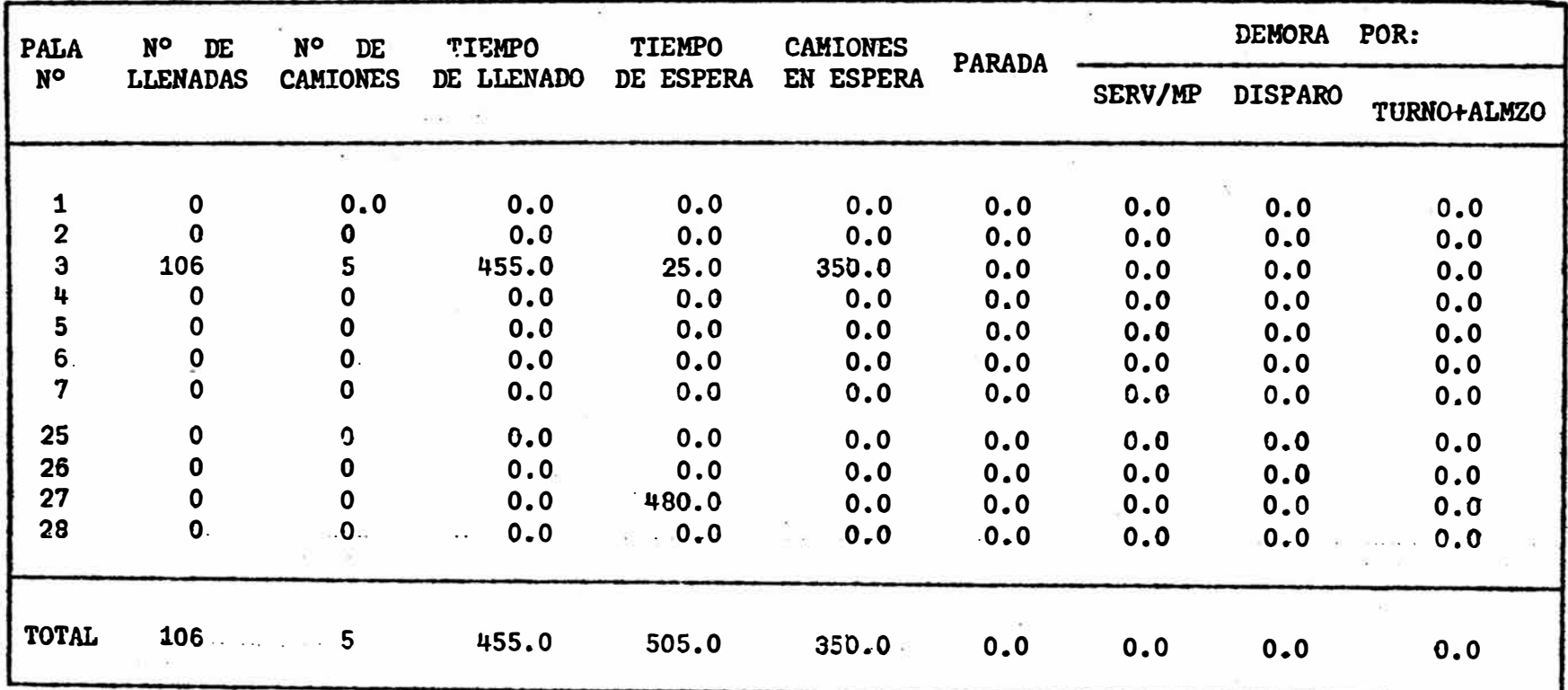

 $\pmb{\mathbf{1}}$ 80  $\pmb{\cdot}$ 

o.

# CUADRO 4A. RESULTADO DEL PROCESAMIENTO DE DATOS PARA CAMIONES

# HORAS DE TRABAJO SIMULADAS: 8. TURNO: 1

 $\sim$ 

 $-600$ 

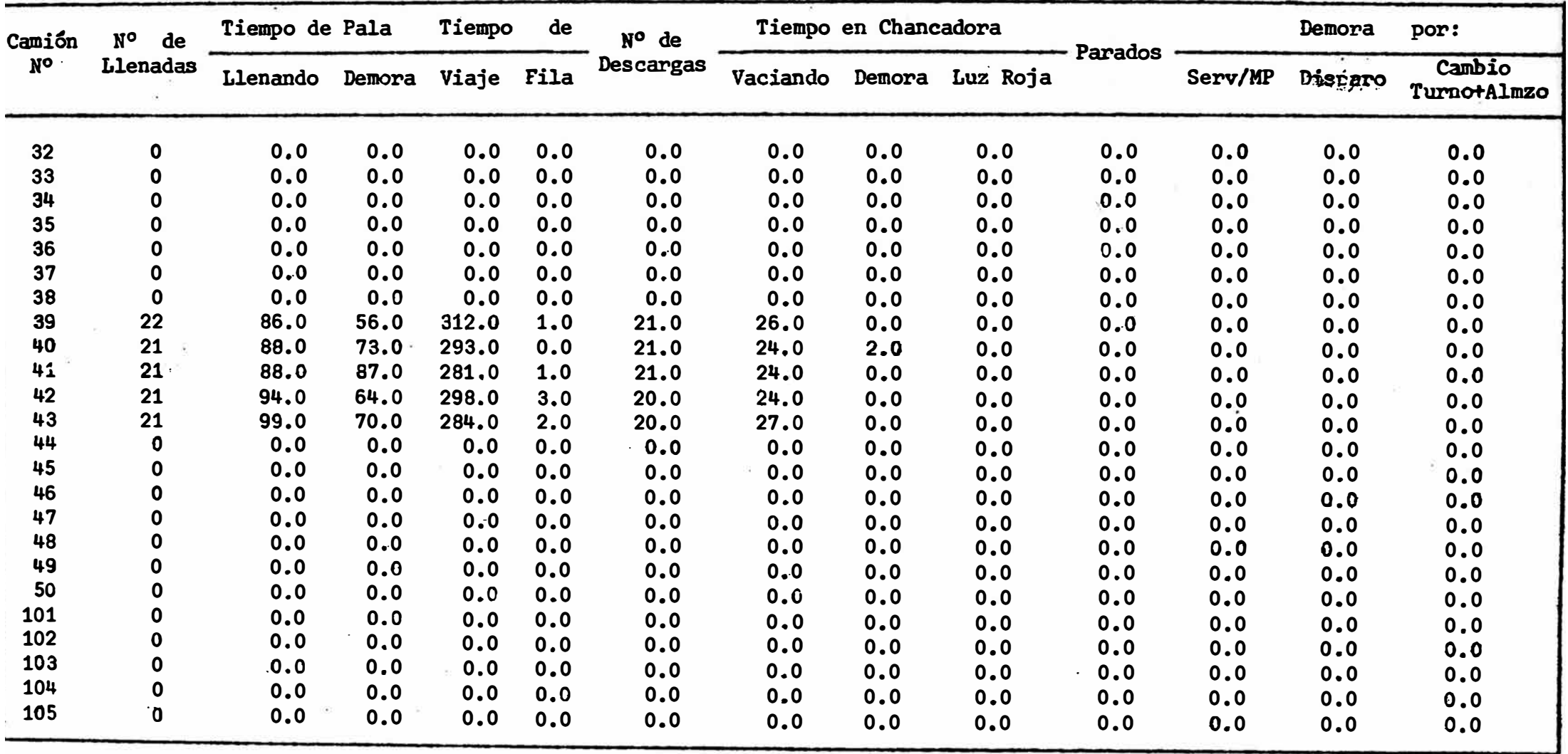

# CUADRO 5. RESULTADO DE PROCESAMIENTO DE DATOS DE LAS PALAS DE LA DISTRIBUCION ACTUAL DE CAMIONES

the control of the control of

HORAS DE TRABAJO SIMULADAS: 24. TURNOS: 3

100010

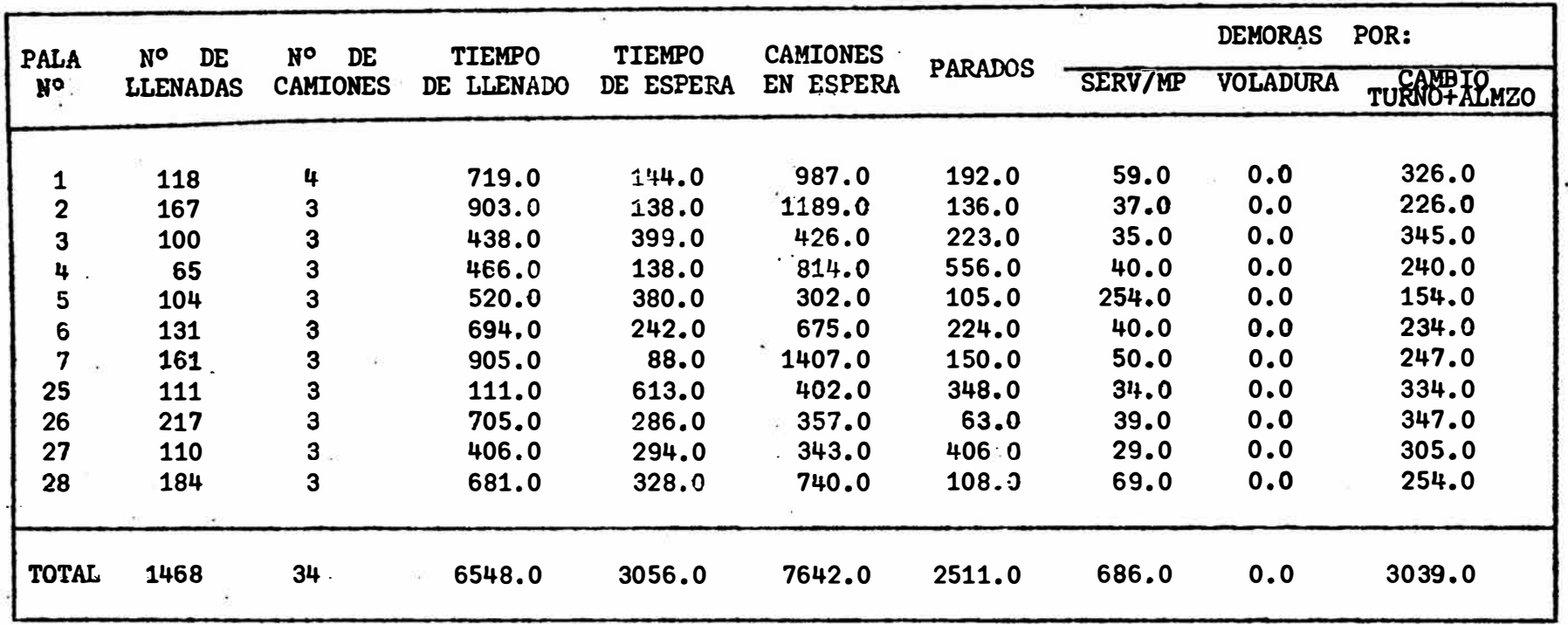

 $\pmb{\cdot}$  $\frac{6}{5}$ 

 $\ddot{\phantom{a}}$ 

#### CUADRO 6. RESULTADO DEL PROCESAMIENTO DE DATOS DE LAS PALAS PARA LA DISTRIBUCION OPTIMA DE CAMIONES A-1

HORAS DE TRABAJO SIMULADAS: 24. TURNOS: 3

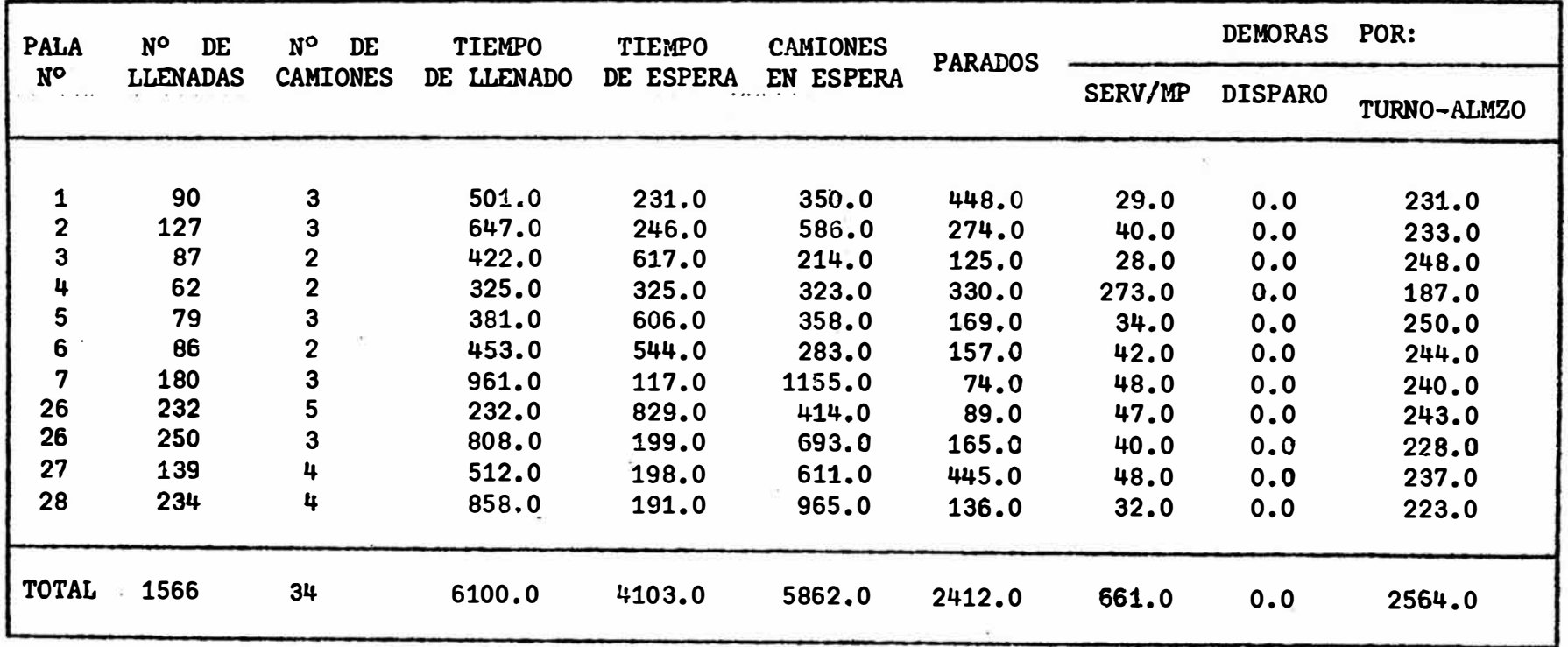

 $\pmb{\mathsf{I}}$ <D  $\boldsymbol{\omega}$ 

 $\mathbf{I}$ 

# **CUADRO 7. RESULTAIDS DEL PROCESAMIENTO DE DATOS DE LAS PALAS DE LA DISTRIBUCION ACTUAL DE CAMIONES**

**.** 

**HORAS DE TRABAJO SIMULADO: 24. TURNOS: 3**

 $\sim$  100  $\mu$  100  $\mu$ 

 $\mathcal{L}$ 

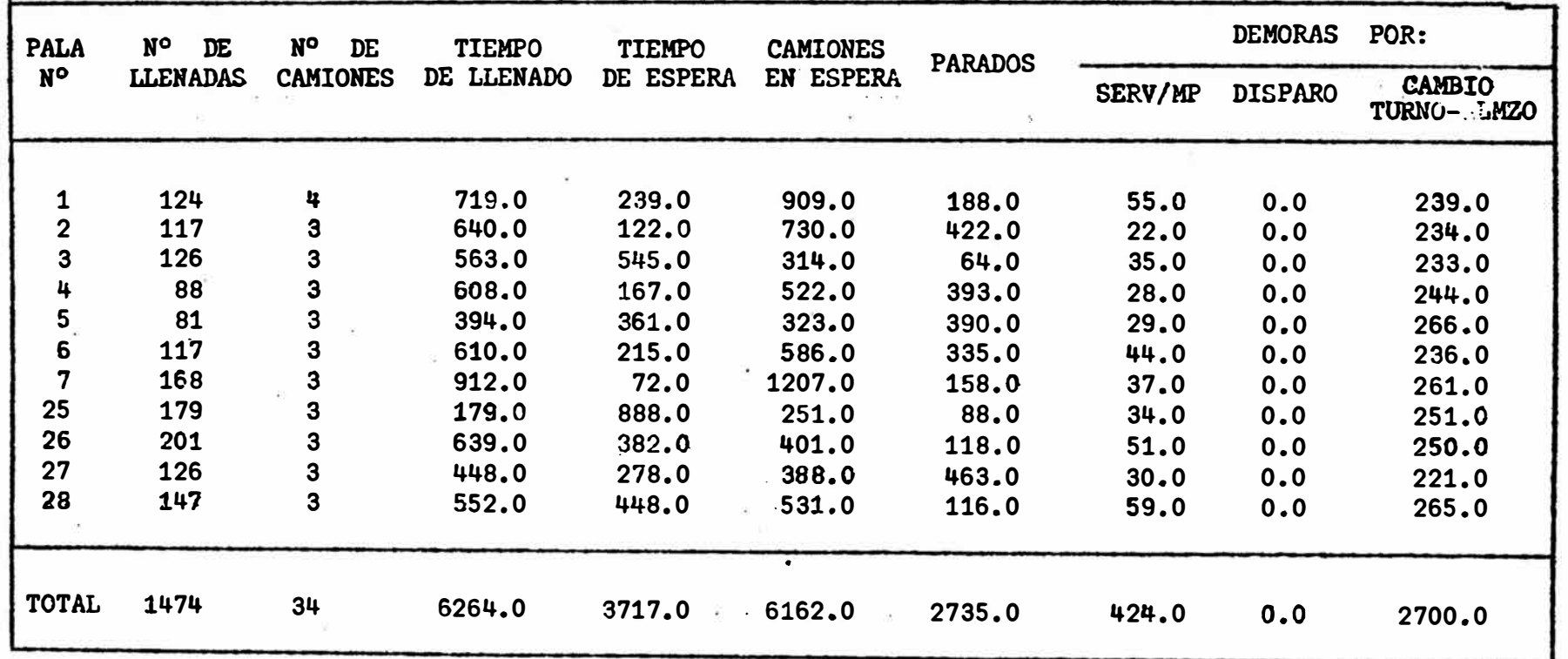

 $\mathbf{I}$ *<O +:* 

 $\mathbf{L}$ 

 $\sim$ 

#### CUADRO 8. RESULTADOS DEL PROCESAMIENTO DE DATOS DE PALAS PARA LA DISTRIBUCION OPTIMA DE CAMIONES A-2

HORAS DE TRABAJO SIMULADAS: 24. TURNOS: 3

 $\sim 200$ 

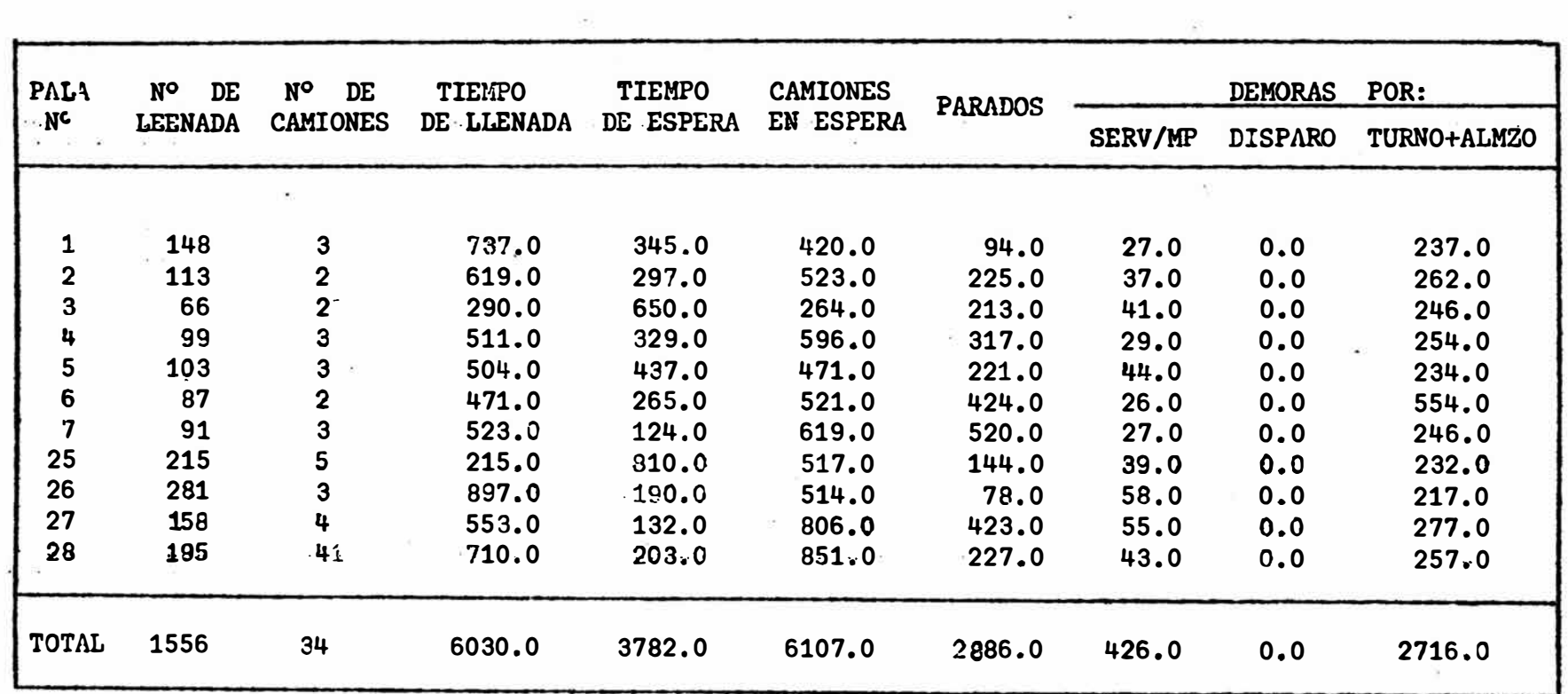

 $\mathbf I$  $\boldsymbol{\omega}$ **(** 

 $\cdot$ 

## CUADRO 91. RESULTADO DEL PROCESAMIENTO DE DATOS DE LA DISTRIBUCION BETUAL DECAMIONES.

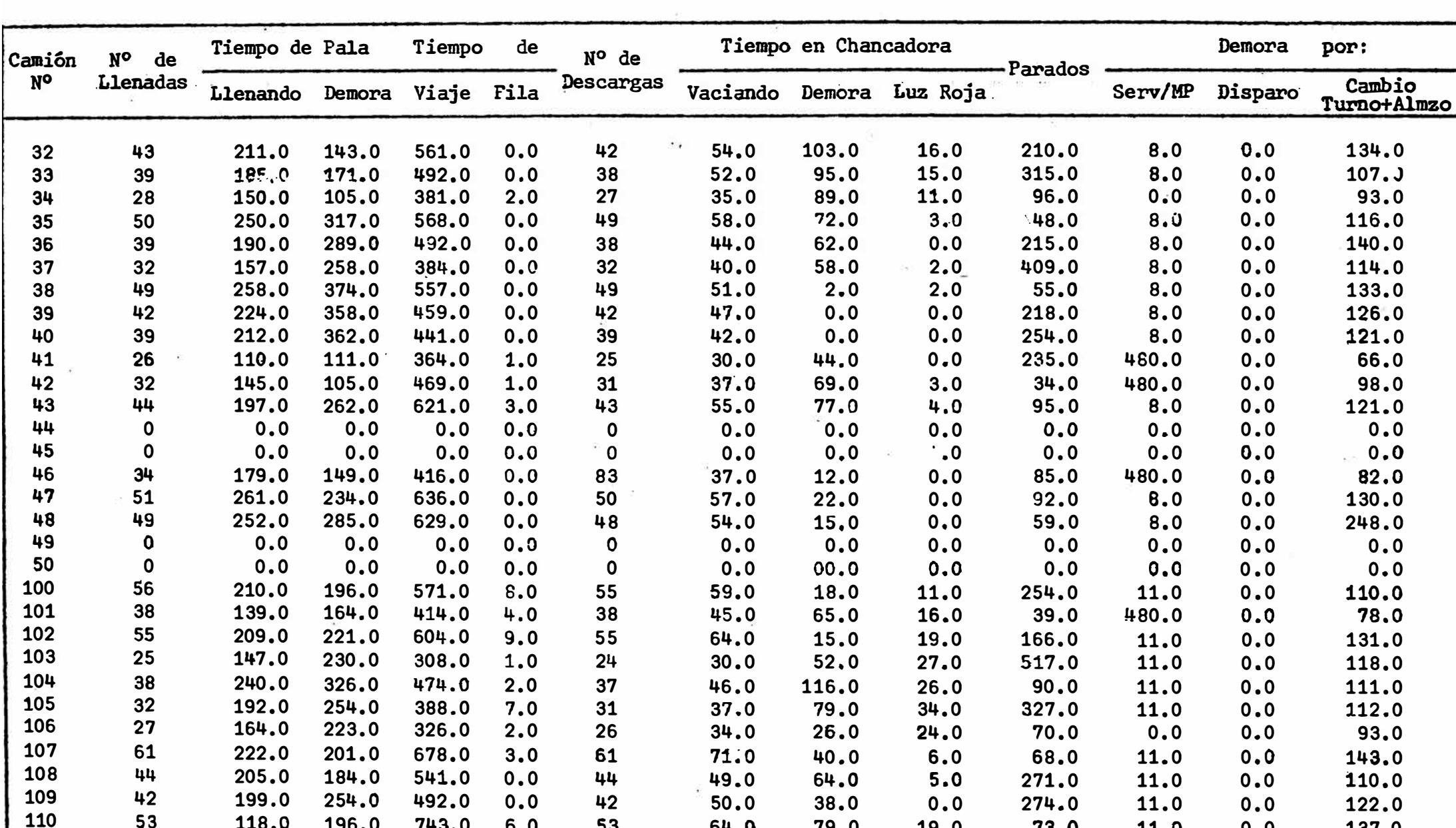

so.o 38.0 o.o 274.0 11.0 64.0 79.0 19.0 **73.0 11.0** 

 $\mathcal{C}_{\mathbf{d}}$  .

 $\langle \hat{z} \rangle$ 

 $0.0$  122.0<br>0.0 137.0

o.o 137.0

# HORAS DE TRABAJO SIMULADAS: 24. TURNOS 3

110

**53** 118.0

 $254.0$ 196.0

492.0 743.0 0.0 42<br>6.0 53

 $6.0$ 

# **CUADRO 9.** RESULTADOS DEL PROCESAMIENTO DE DATOS DE LA DISTRIBUCION ACTUAL

DE CAMIONES (Continuación)

 $\overline{\mathcal{M}}$ 

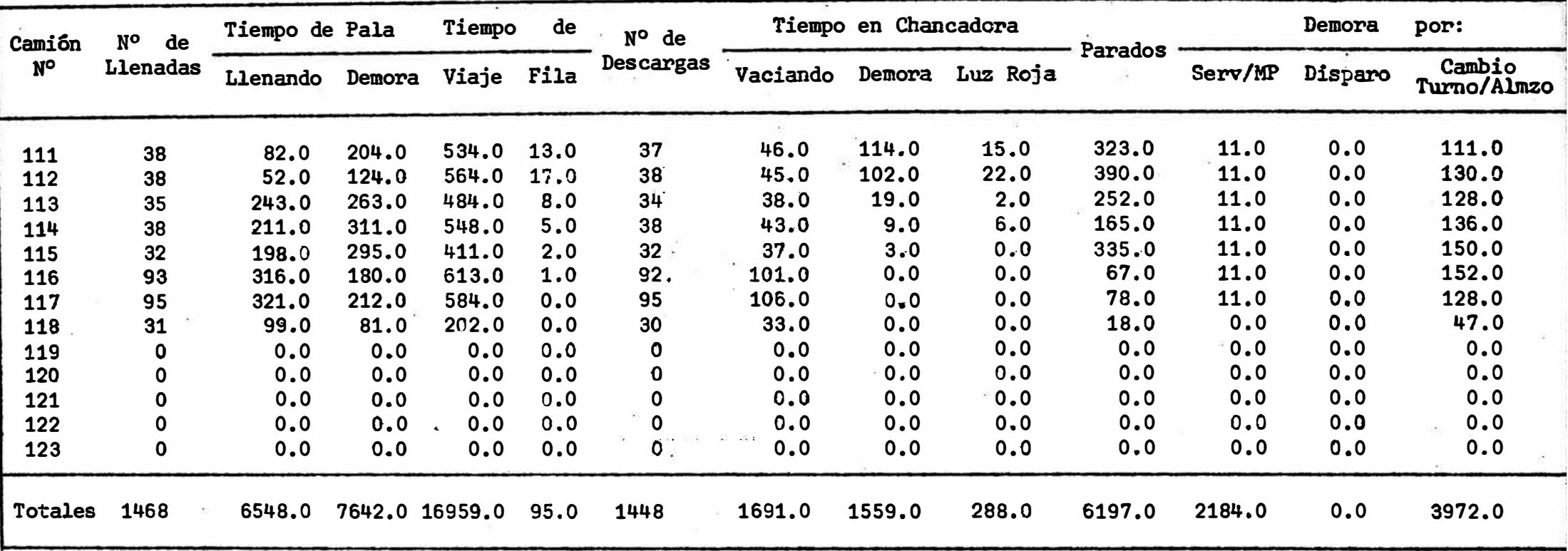

 $\alpha$ 

# CUAURO 10. RESULTADOS DEL PROCESAMIENTO DE DATOS PARA LA DISTRIBUCION OPTIMA DE CAMIONES

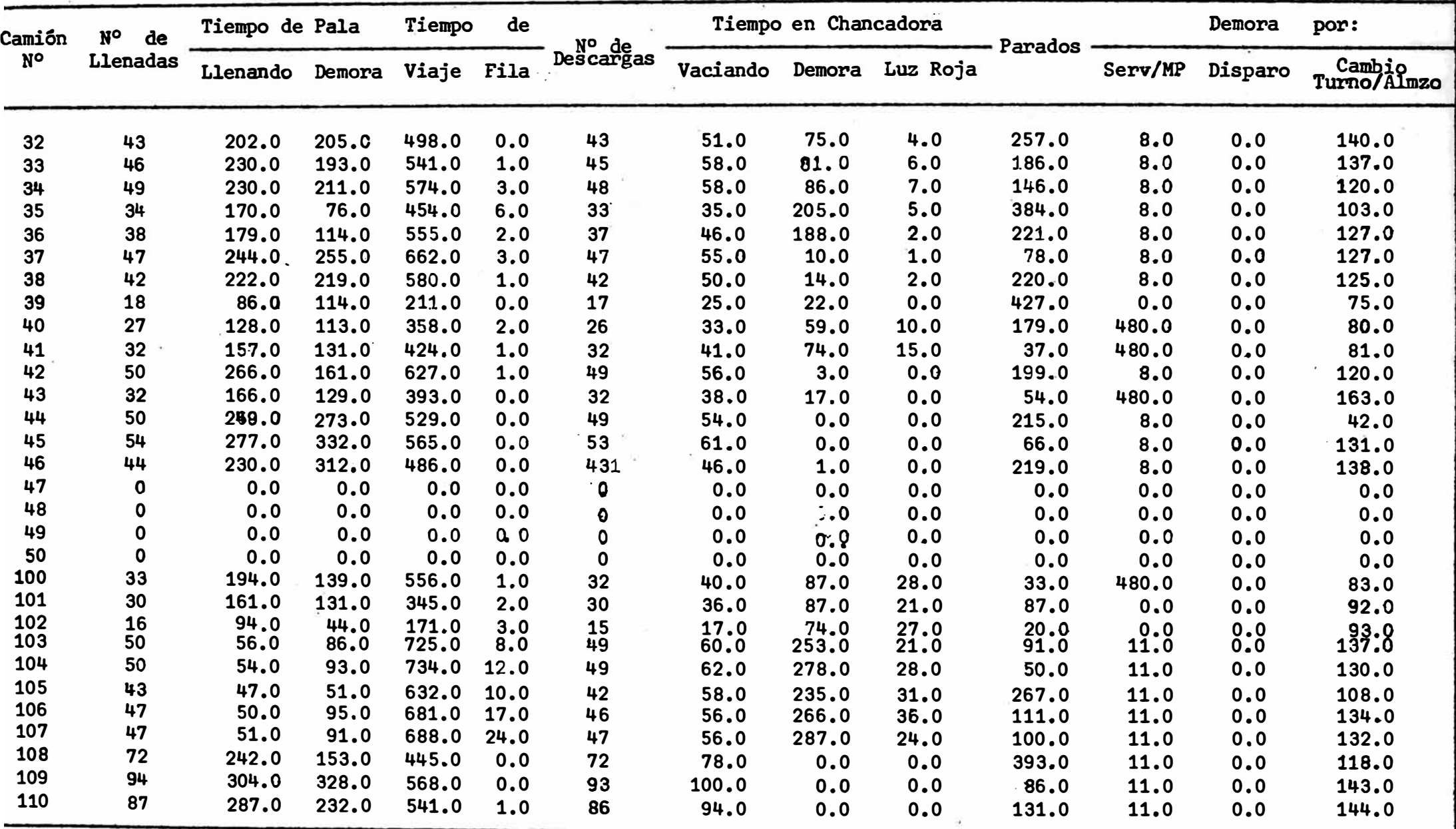

#### HORAS DE TRABAJO SIMULADAS: 24. TURNOS: 3
## (Continuación)

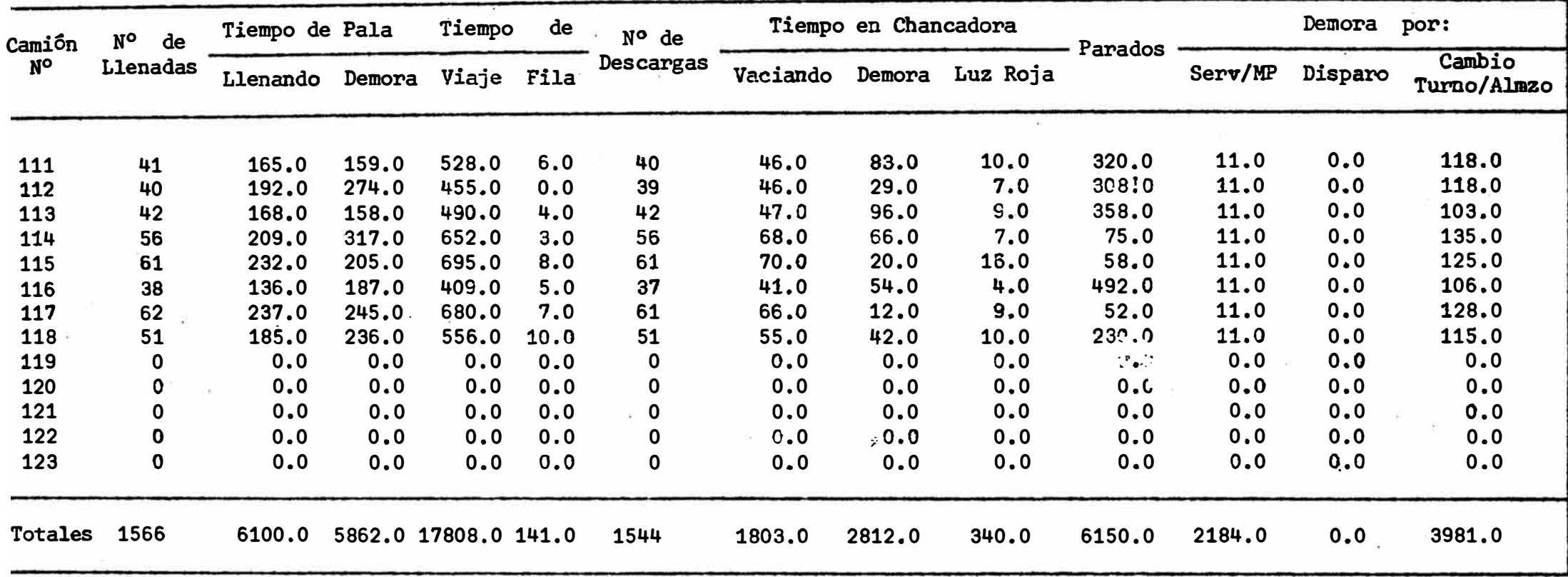

### CUADRO 11. RESULTADO DEL PROCESAMIENTO DE DATOS DE LA DISTRIBUCION ACTUAL DE LAS

## CHANCADORAS

HORAS DE TRABAJO.SIMULADAS: 24. TURNOS: 3

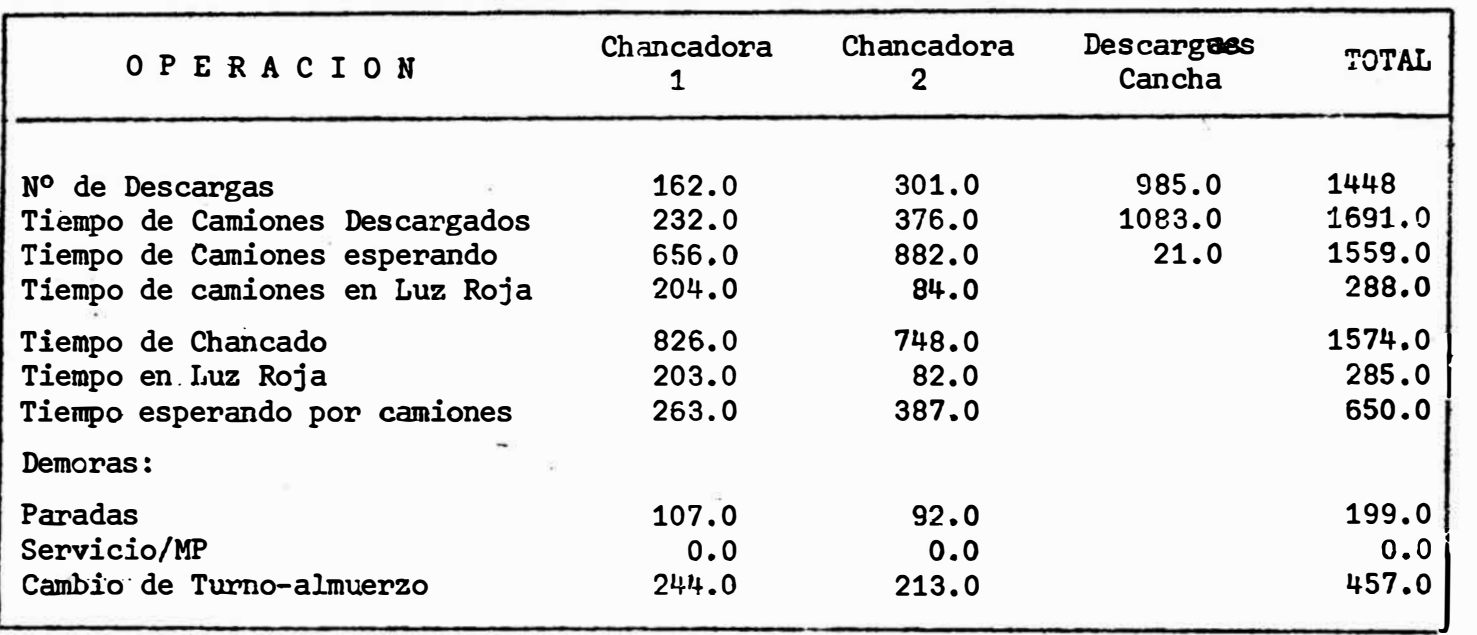

100

 $\mathbf{I}$ 

 $\mathbf{r}$ 

# CUADRO 12. RESULTADOS DEL PROCESAMIENTO DE DATOS PARA LA DISTRIBUCION OPTIMA DE LAS

 $\widehat{\mathcal{A}}$ 

### CHANCADORAS

### HORAS DE TRABAJO SIMULADO: 24. TURNOS: 3

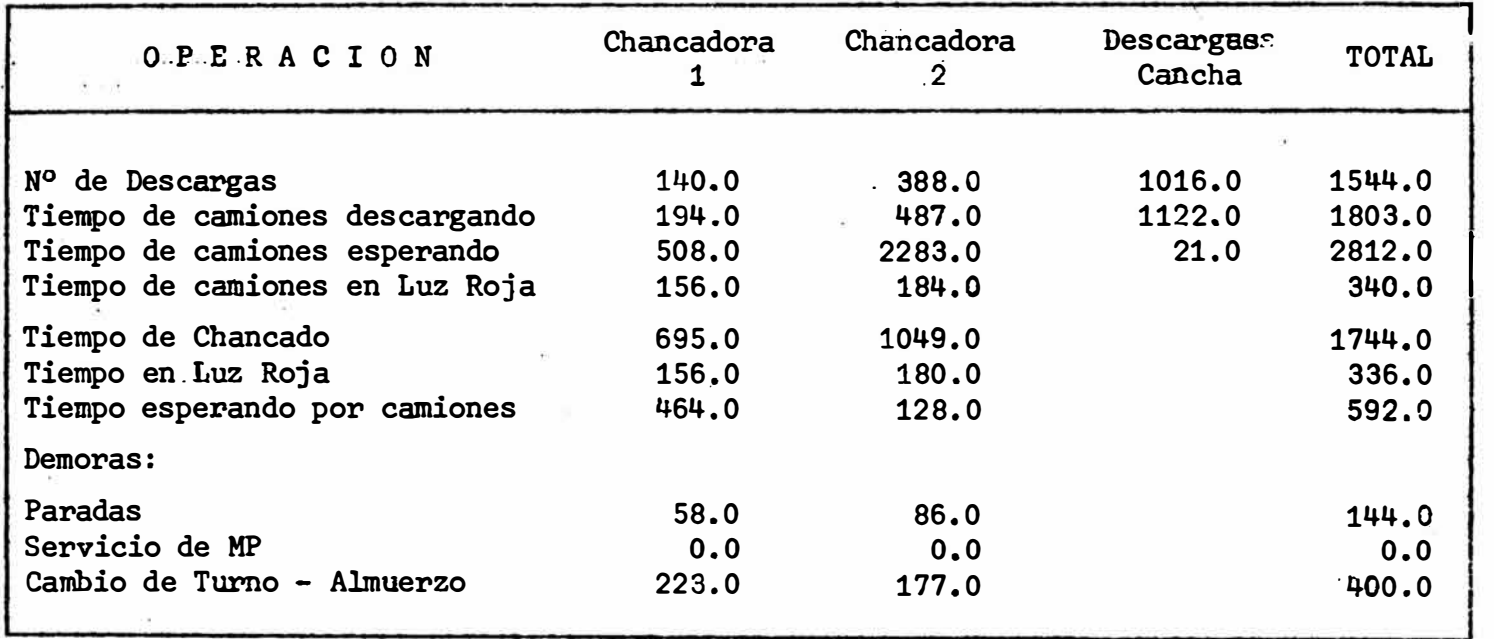

 $\pmb{\cdot}$ � �

Ť